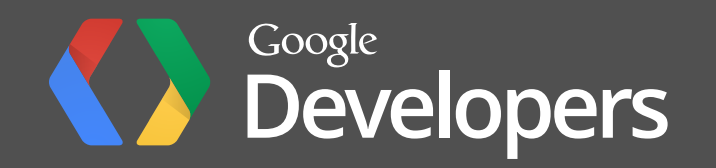

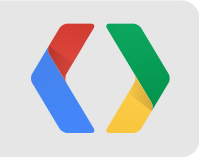

# **Developing for Glass**

Timothy Jordan

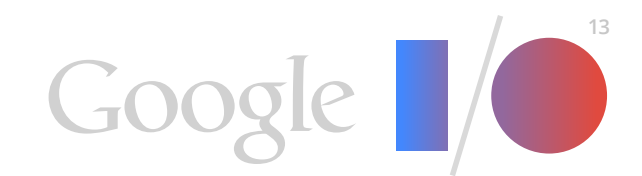

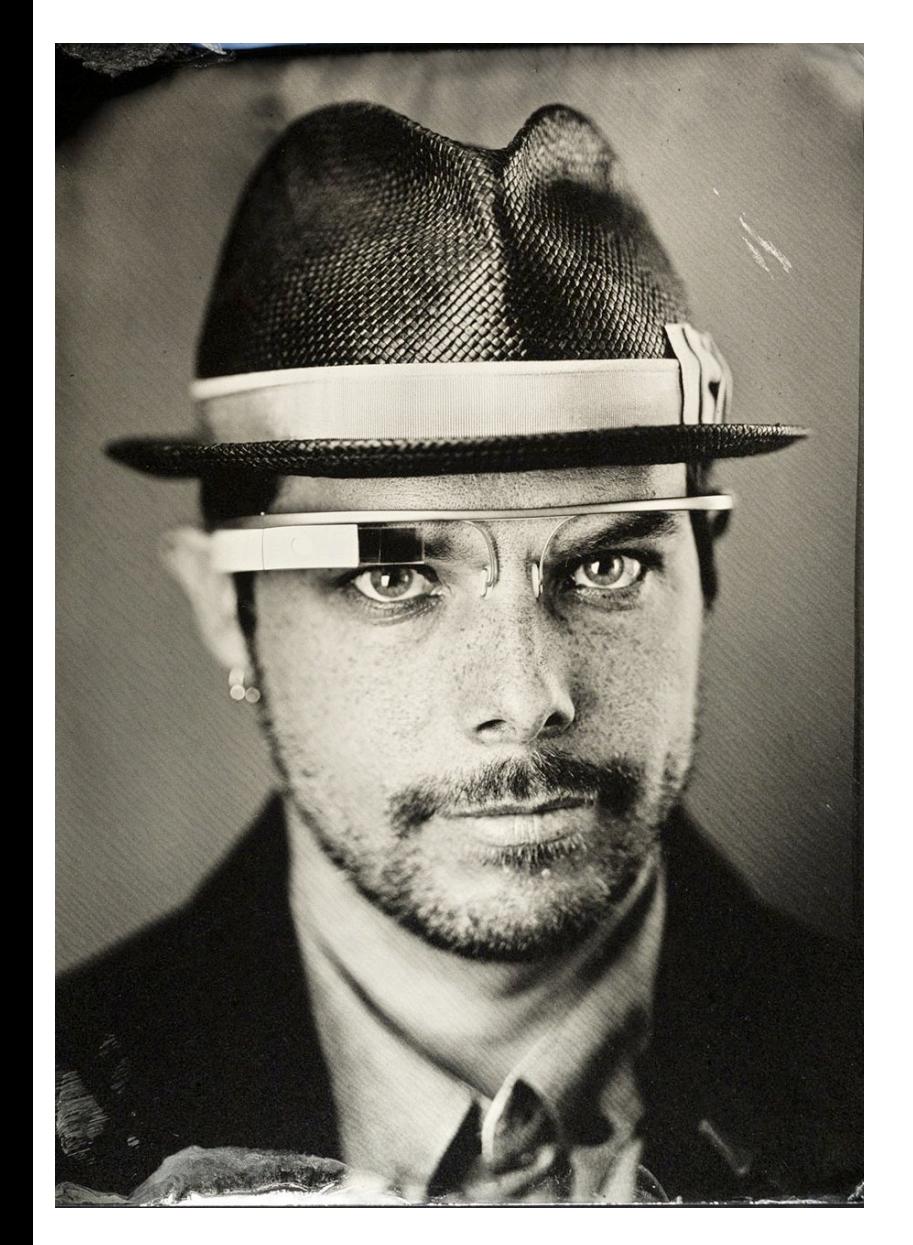

### **Hello.**

Timothy Jordan Developer Advocate Project Glass

#### google.com/+TimothyJordan

## **Google[x]**

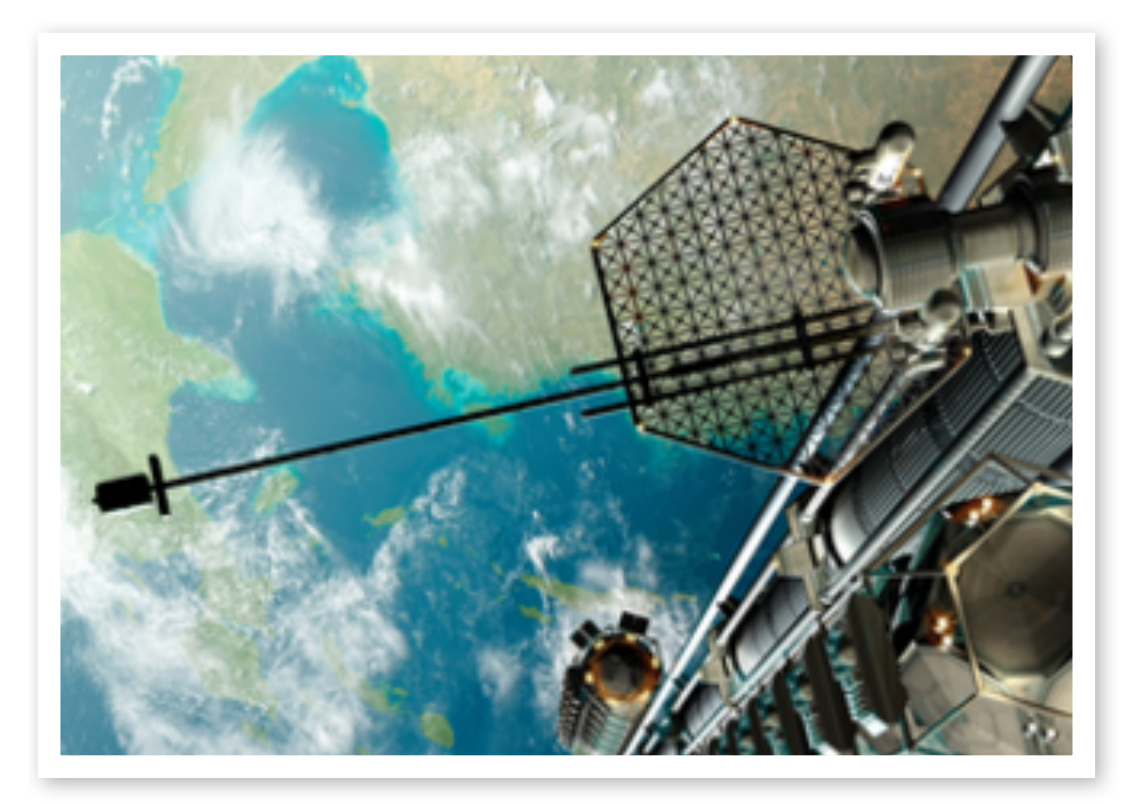

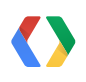

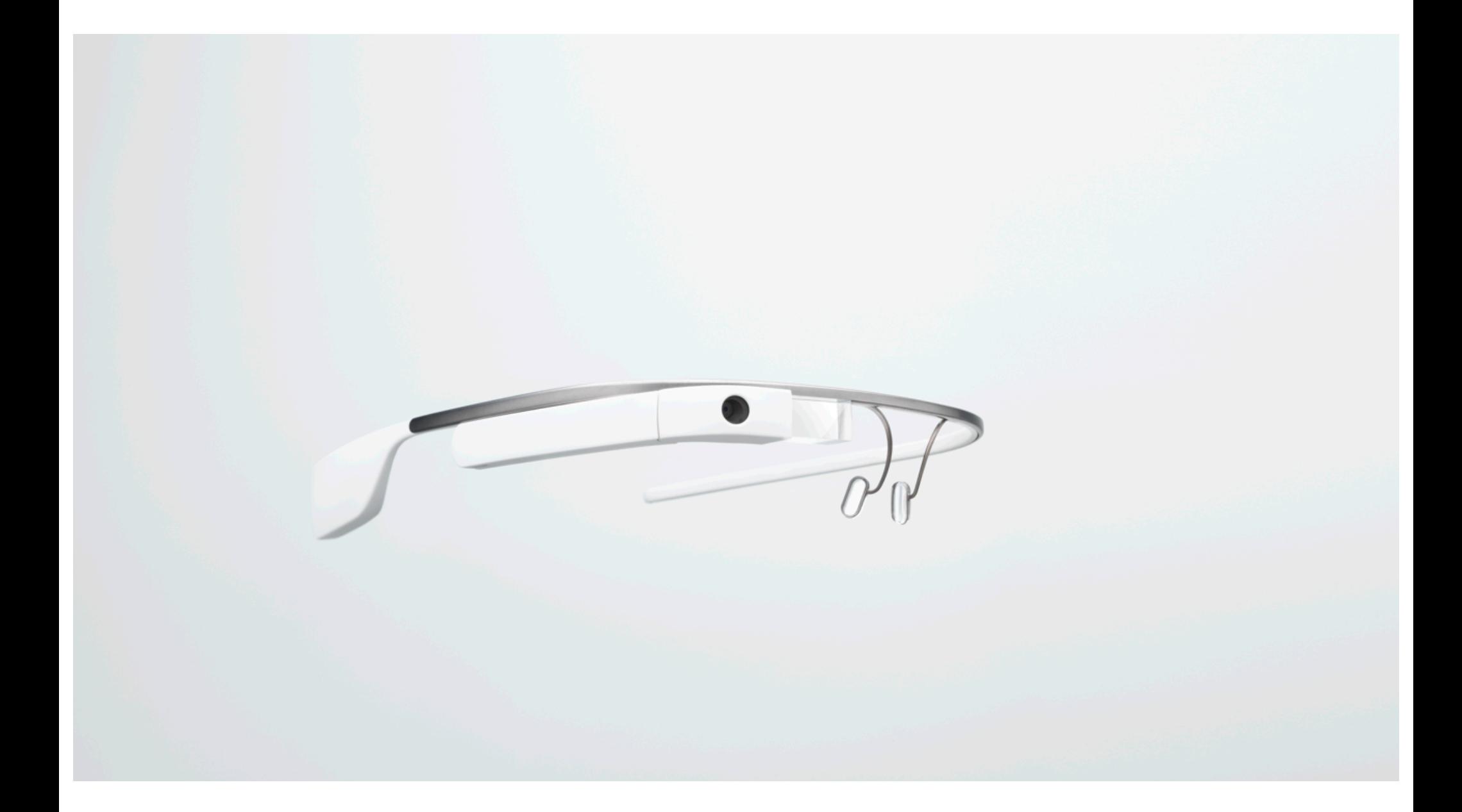

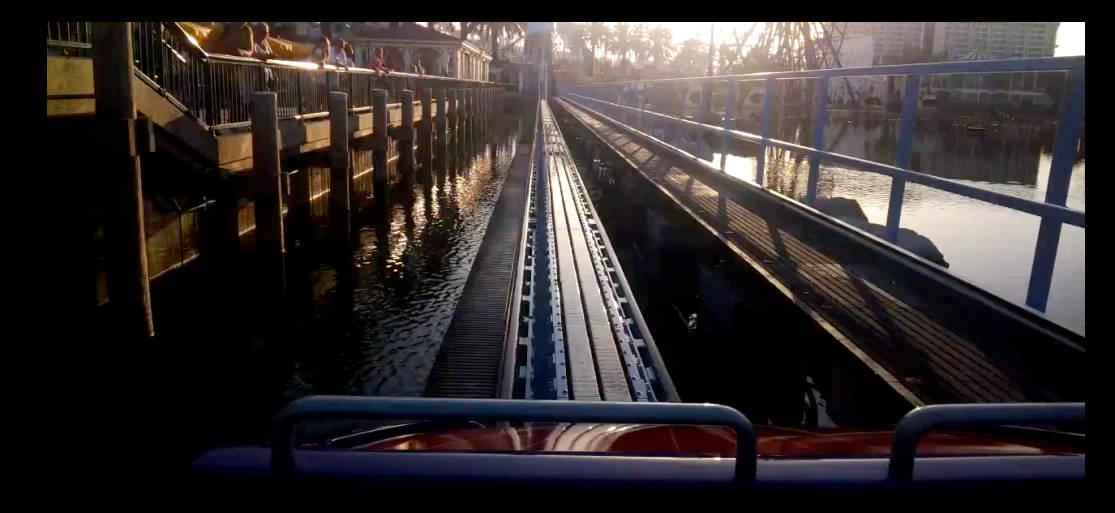

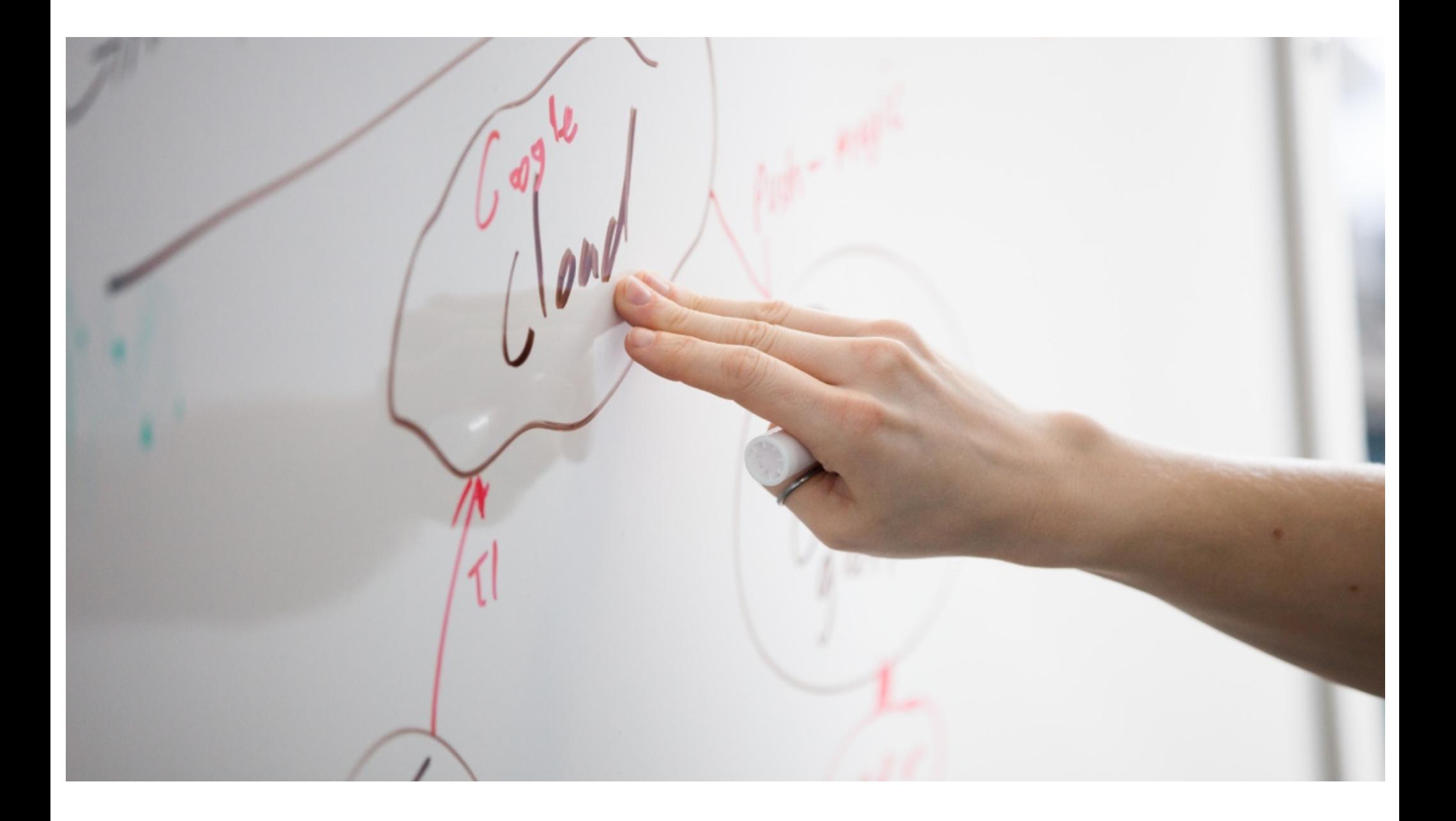

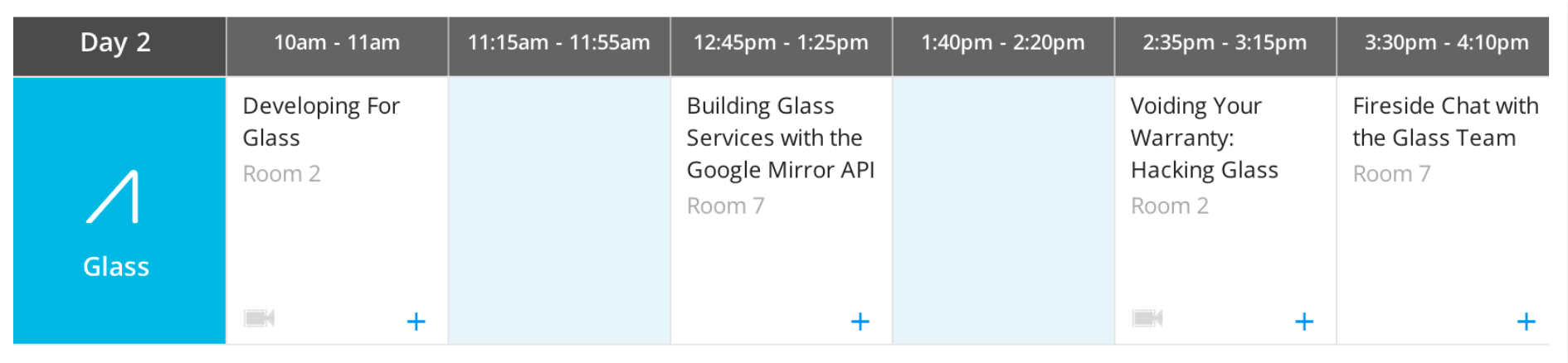

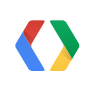

Platform

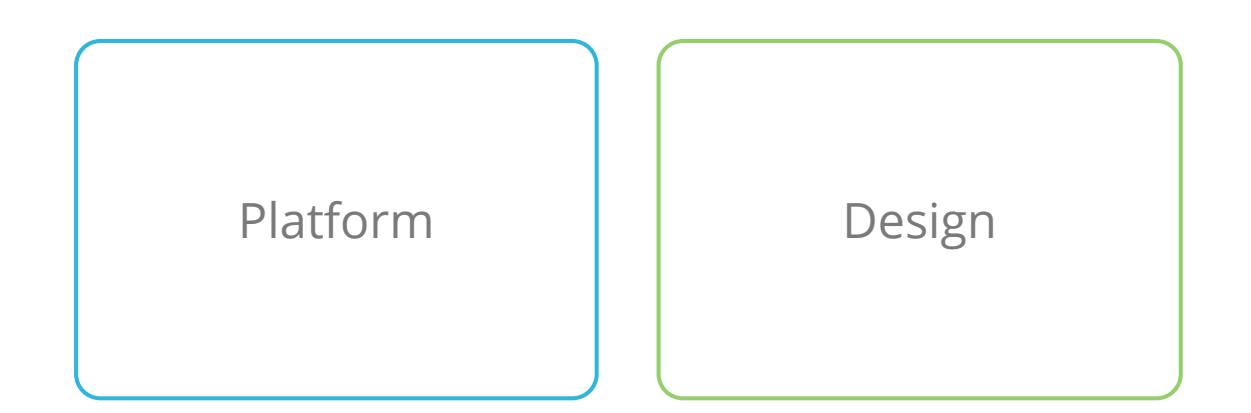

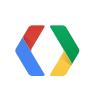

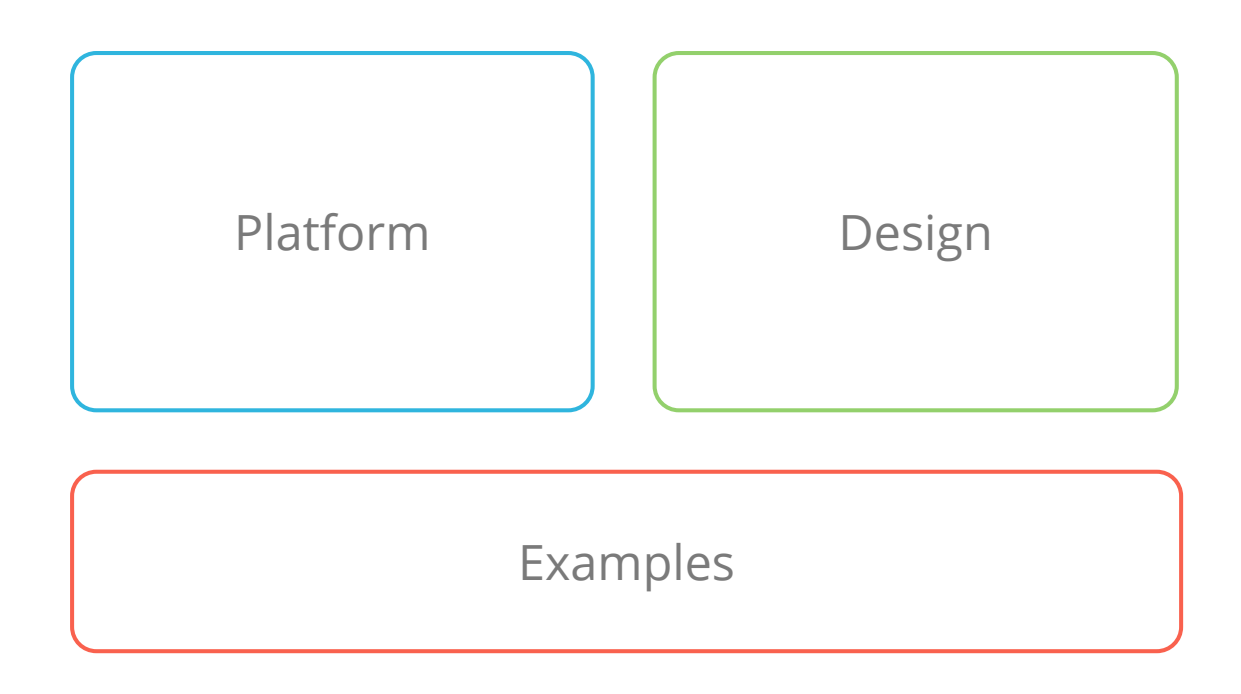

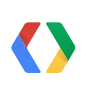

#### **Demo**

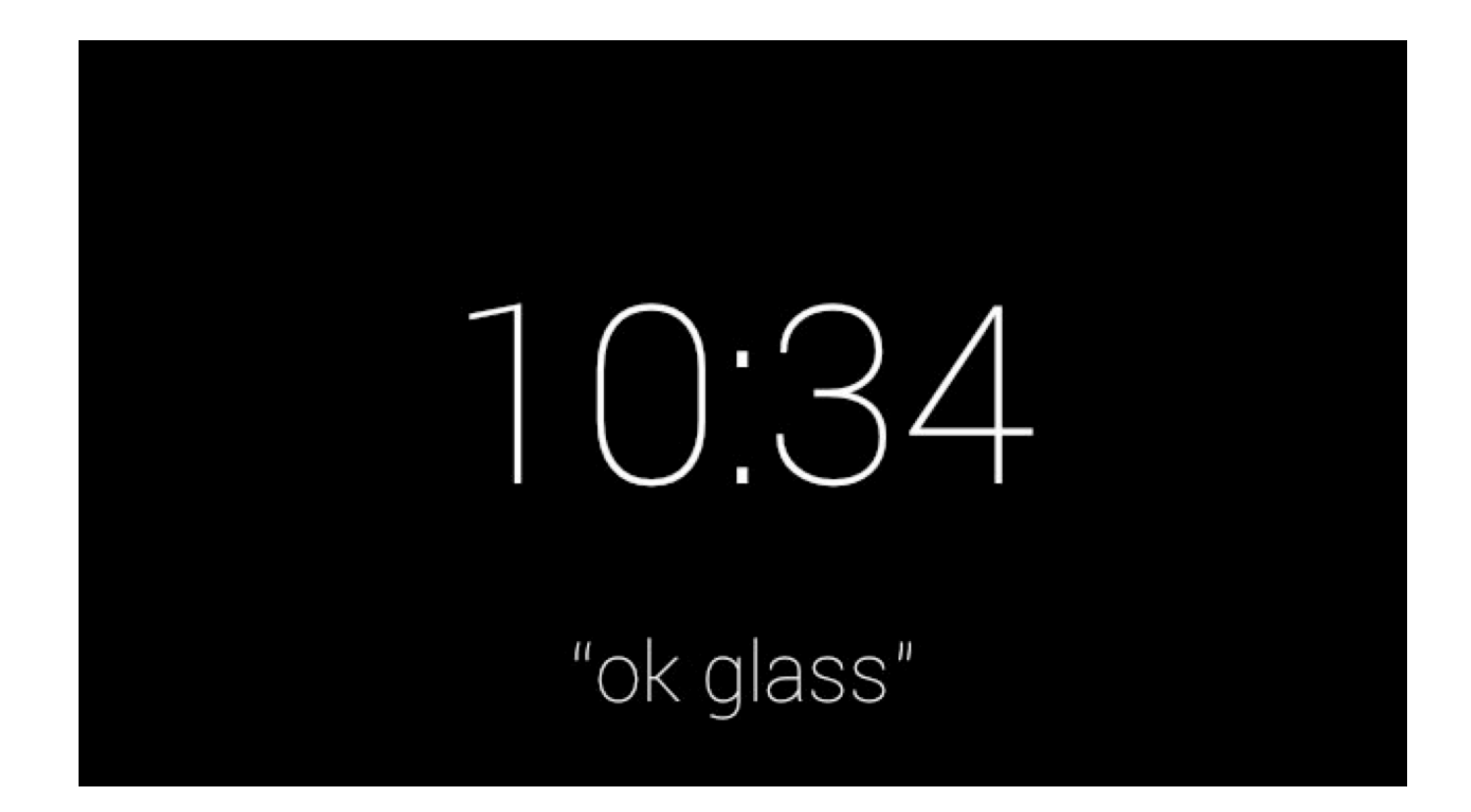

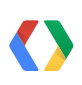

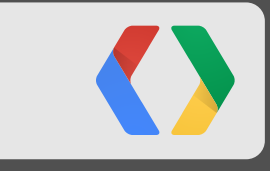

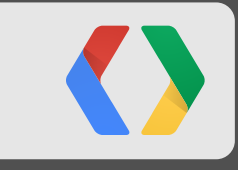

Google Mirror API

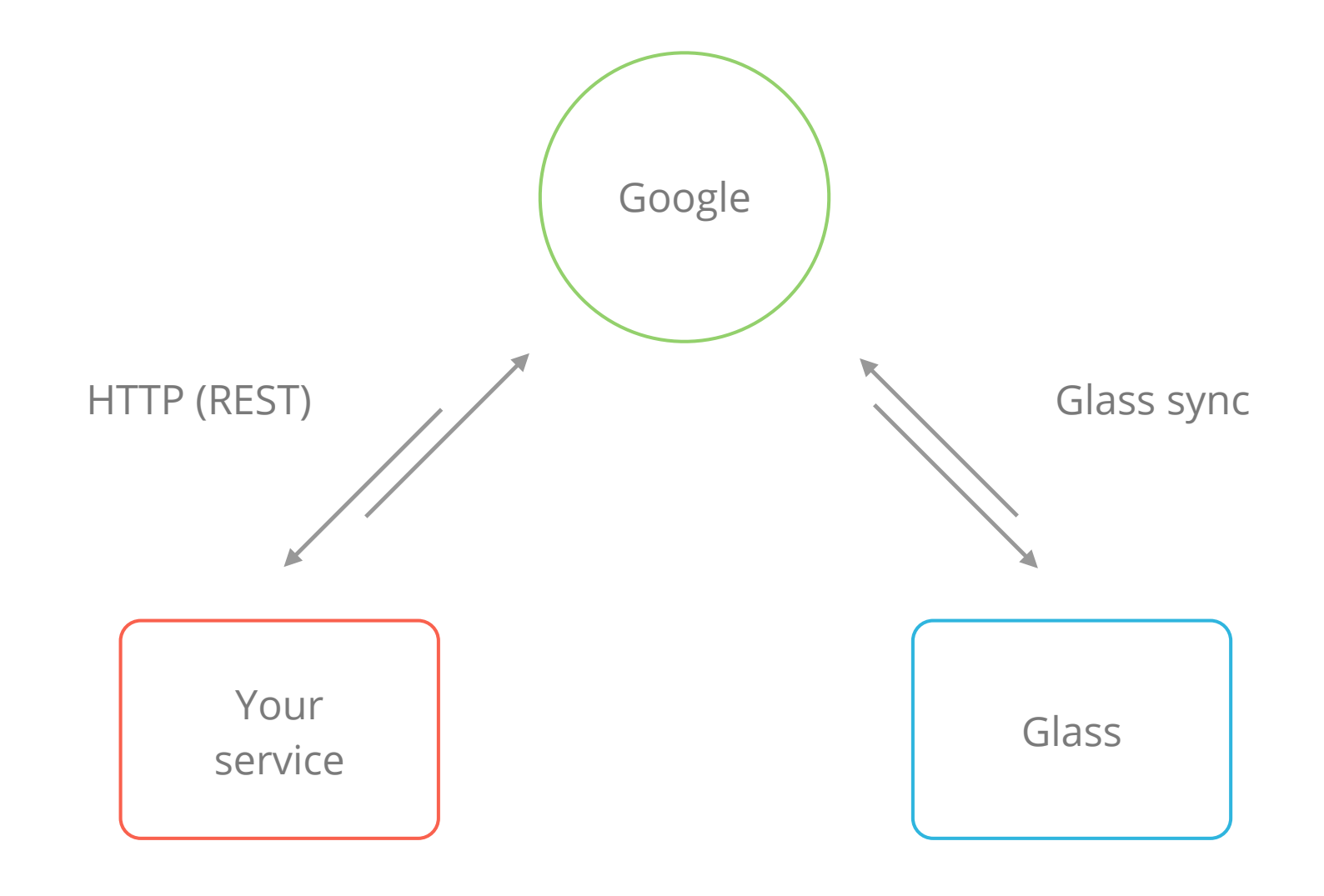

O

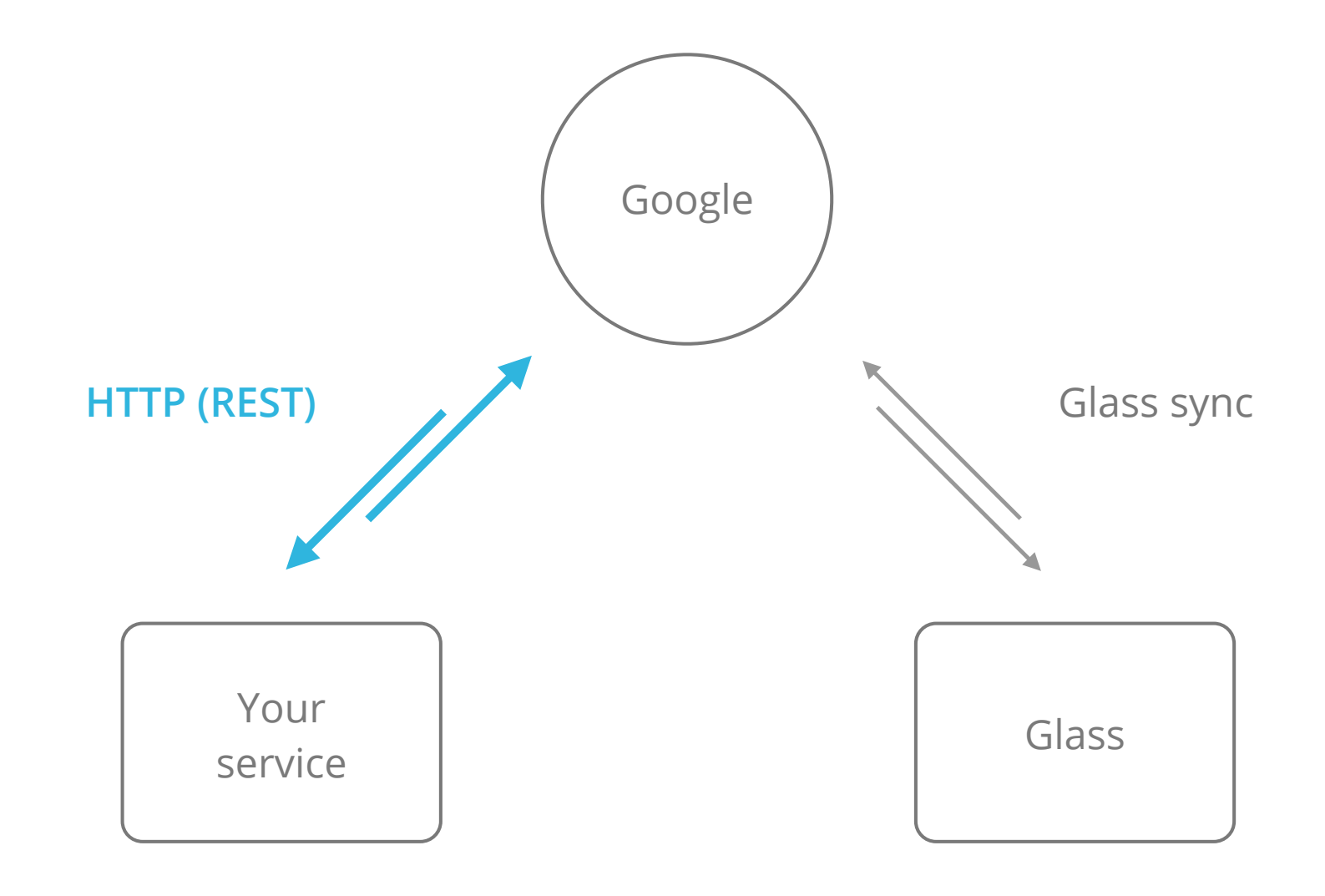

O

#### **Collections**

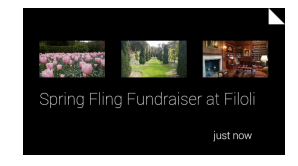

#### Timeline | Share Contacts | Subscriptions | Location

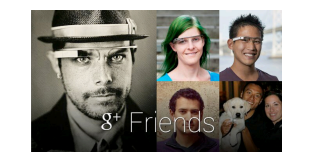

collection itemId operation verifyToken

timestamp latitude longitude

 $\langle \rangle$ 

#### **Timeline cards**

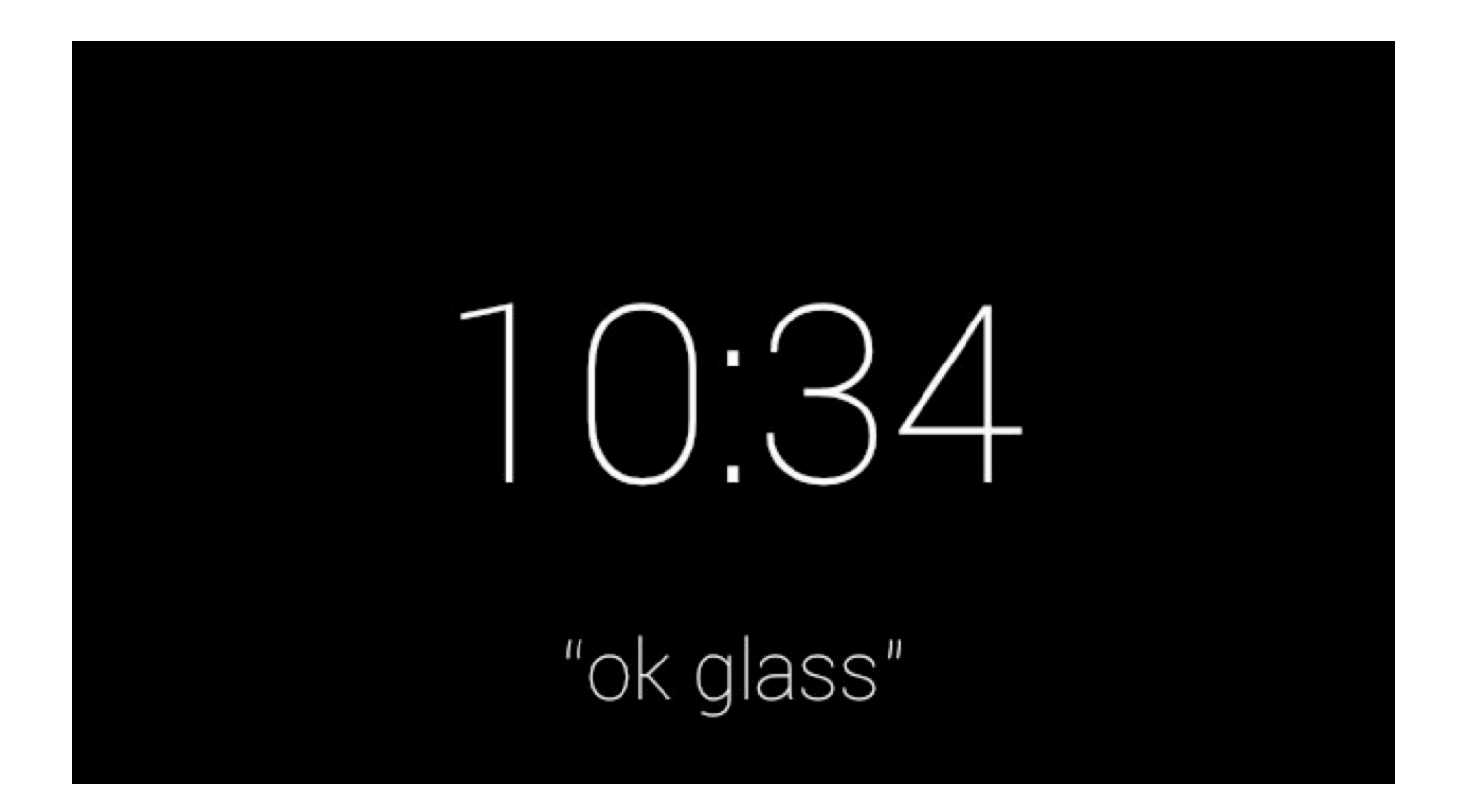

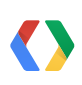

#### **Timeline cards**

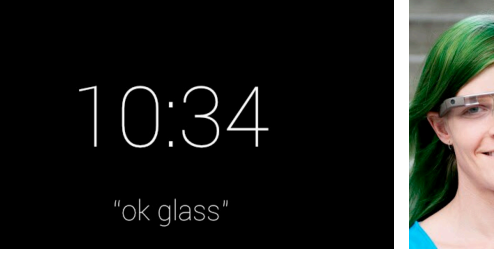

 $\bullet$ 

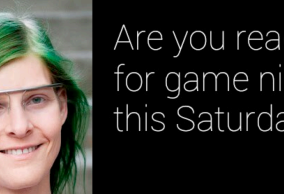

Are you ready<br>for game night<br>this Saturday?

just now

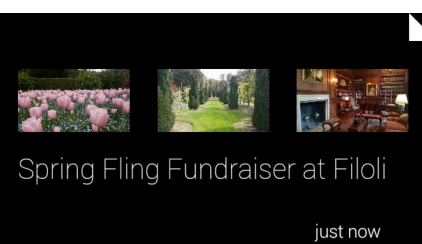

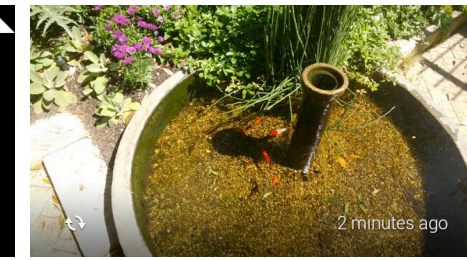

#### **Timeline cards: bundles**

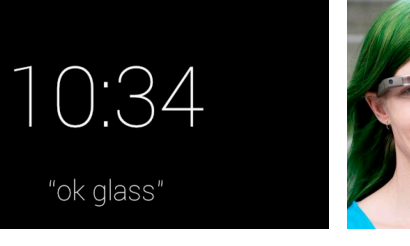

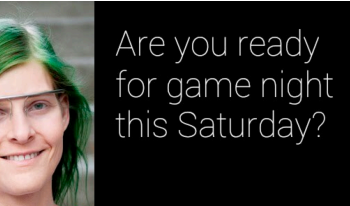

just now

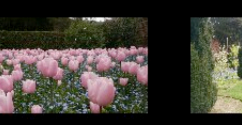

Spring Fling Fundraiser at Filoli

just now

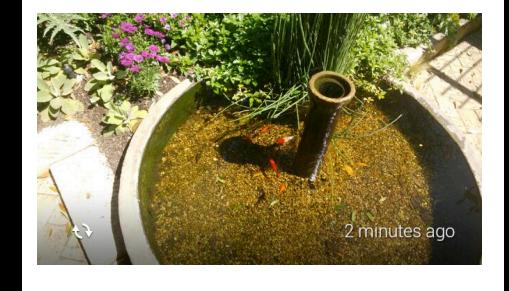

 $\langle \rangle$ 

#### **Timeline cards: bundles**

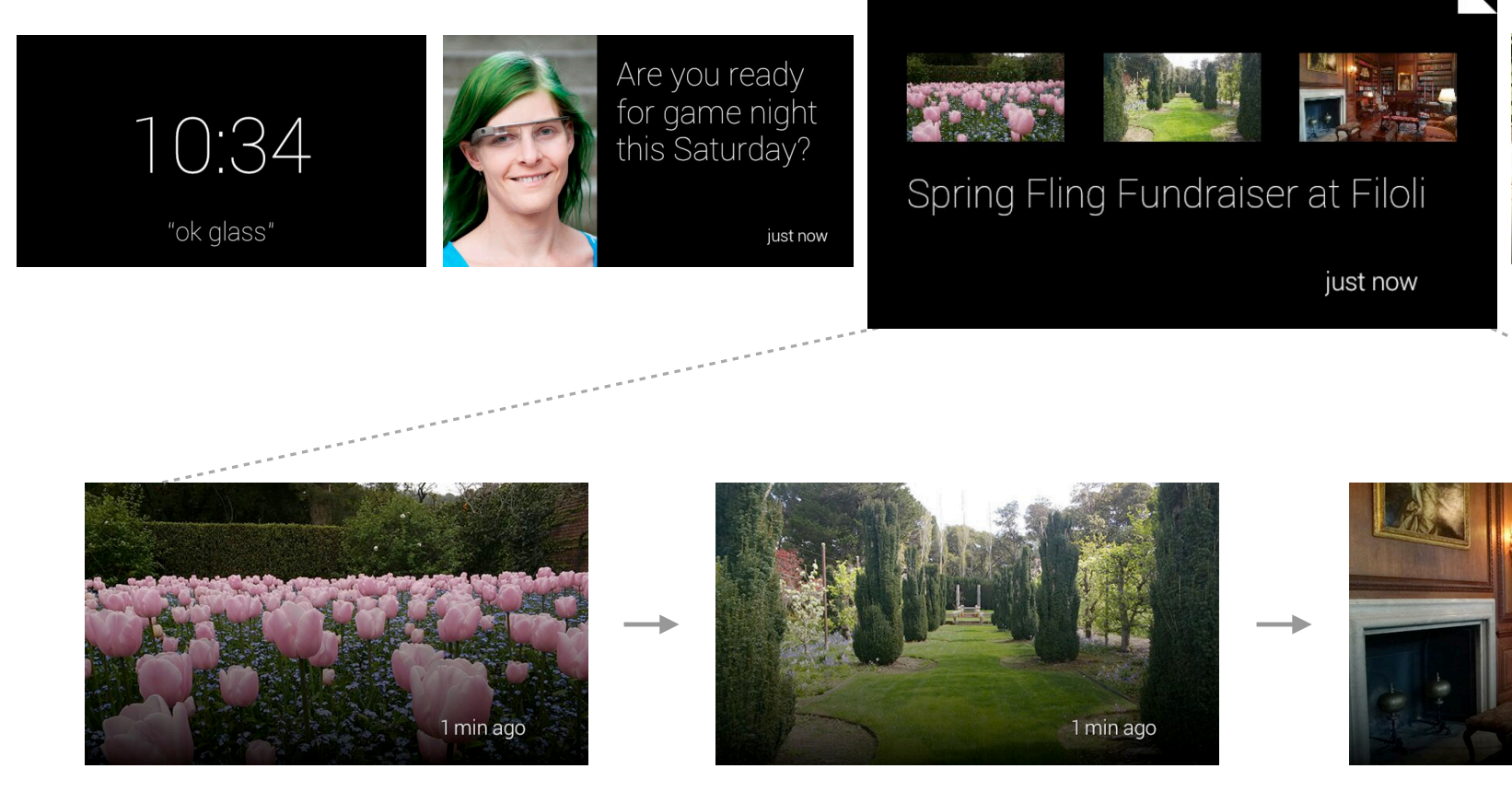

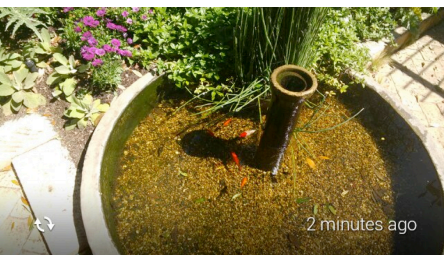

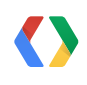

3 mins ago

#### **Menu items**

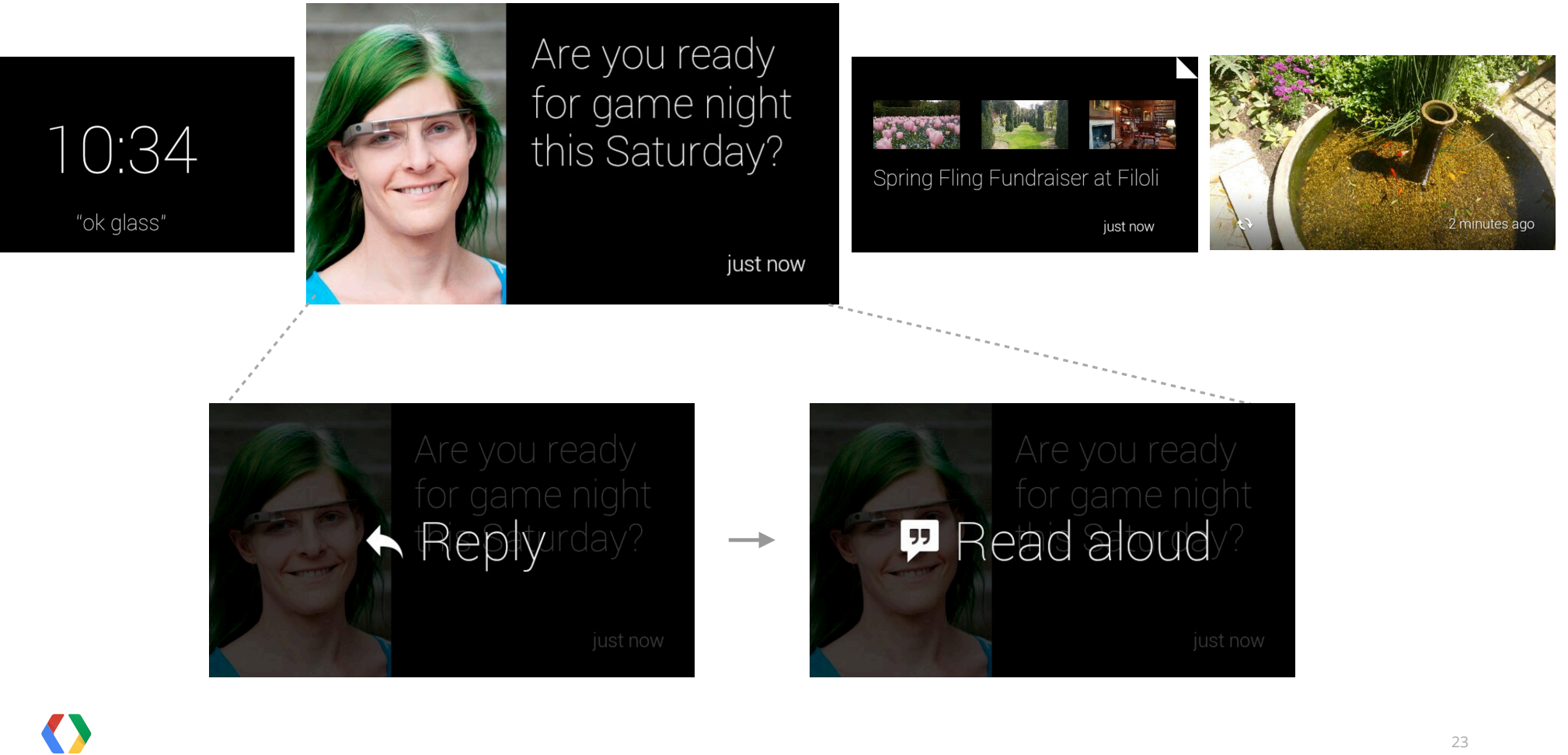

#### **Share contacts**

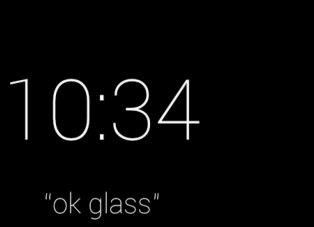

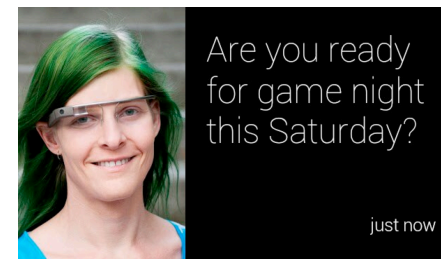

just now

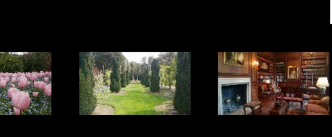

Spring Fling Fundraiser at Filoli

 $\begin{array}{cccccccccc} 0 & 0 & 0 & 0 \end{array}$ 

just now

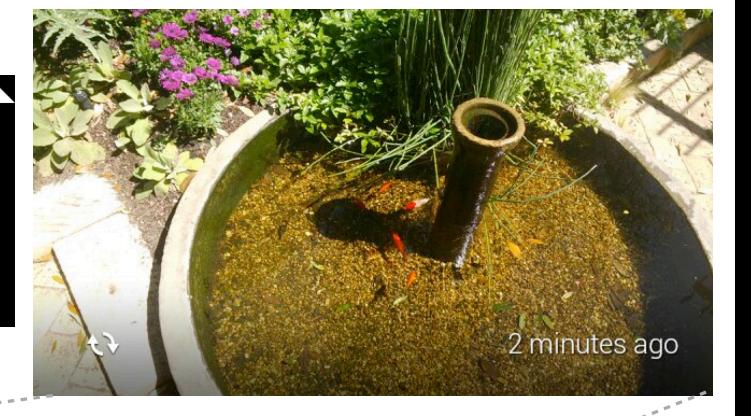

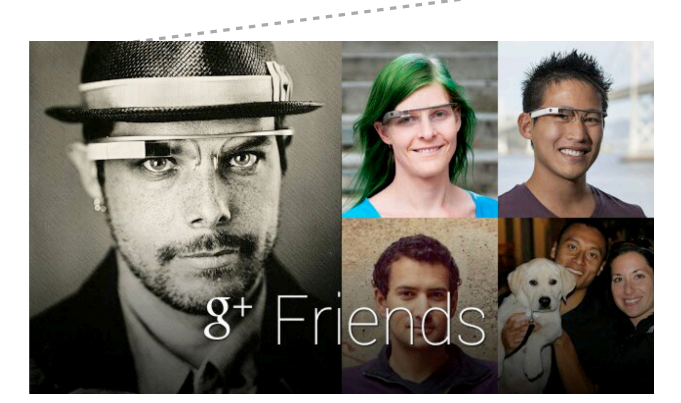

 $\circ$  $\circ$ Ice Breaker

 $\bullet$ 

#### **Subscriptions**

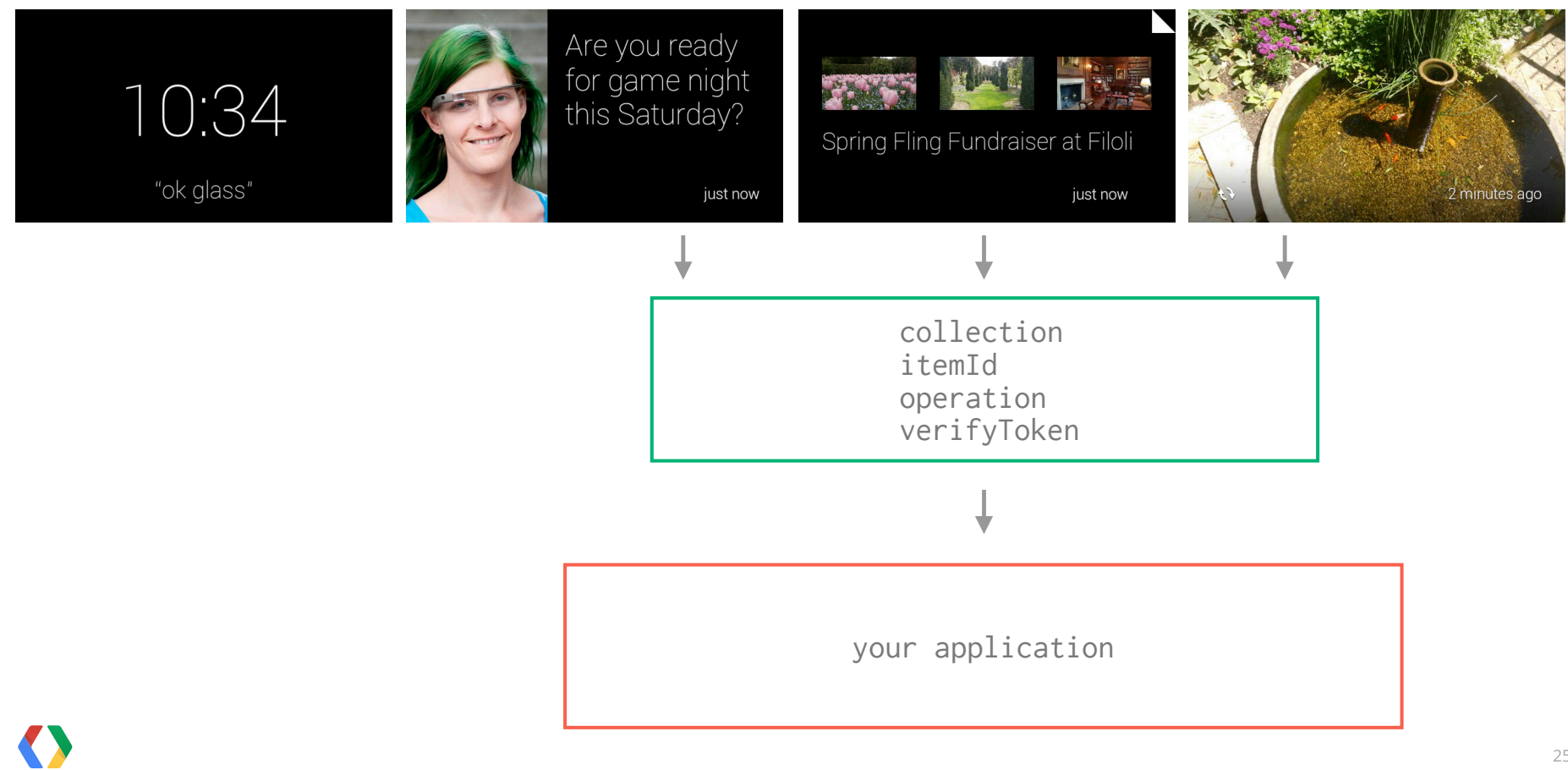

## **Subscriptions**

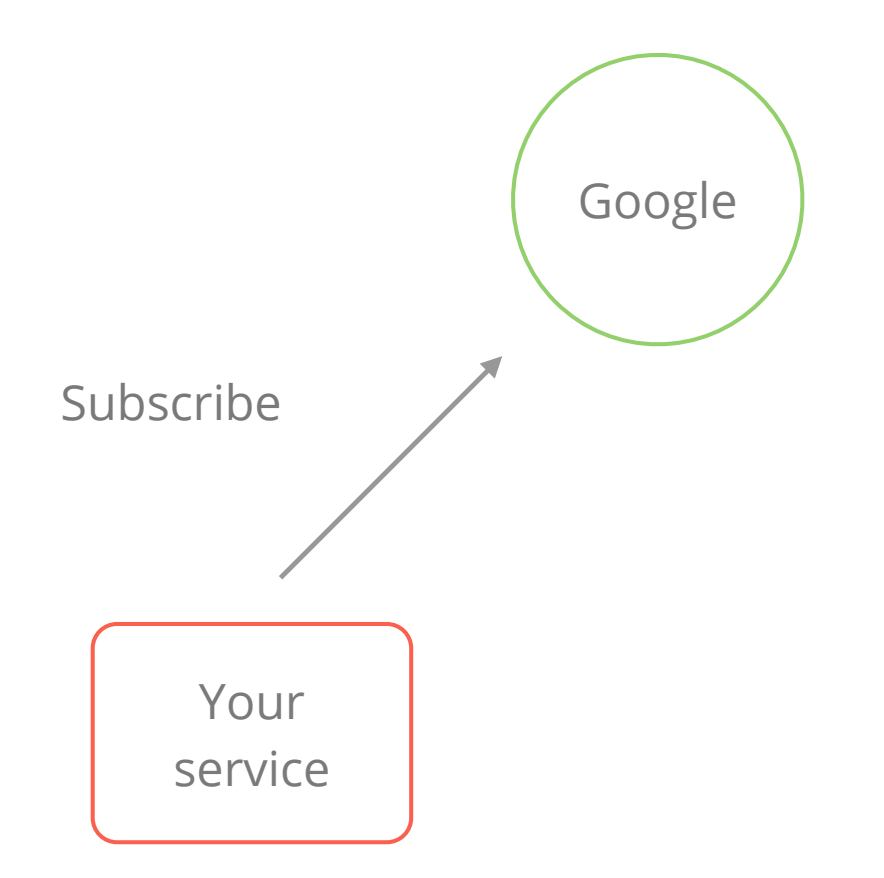

 $\bullet$ 

## **Subscriptions**

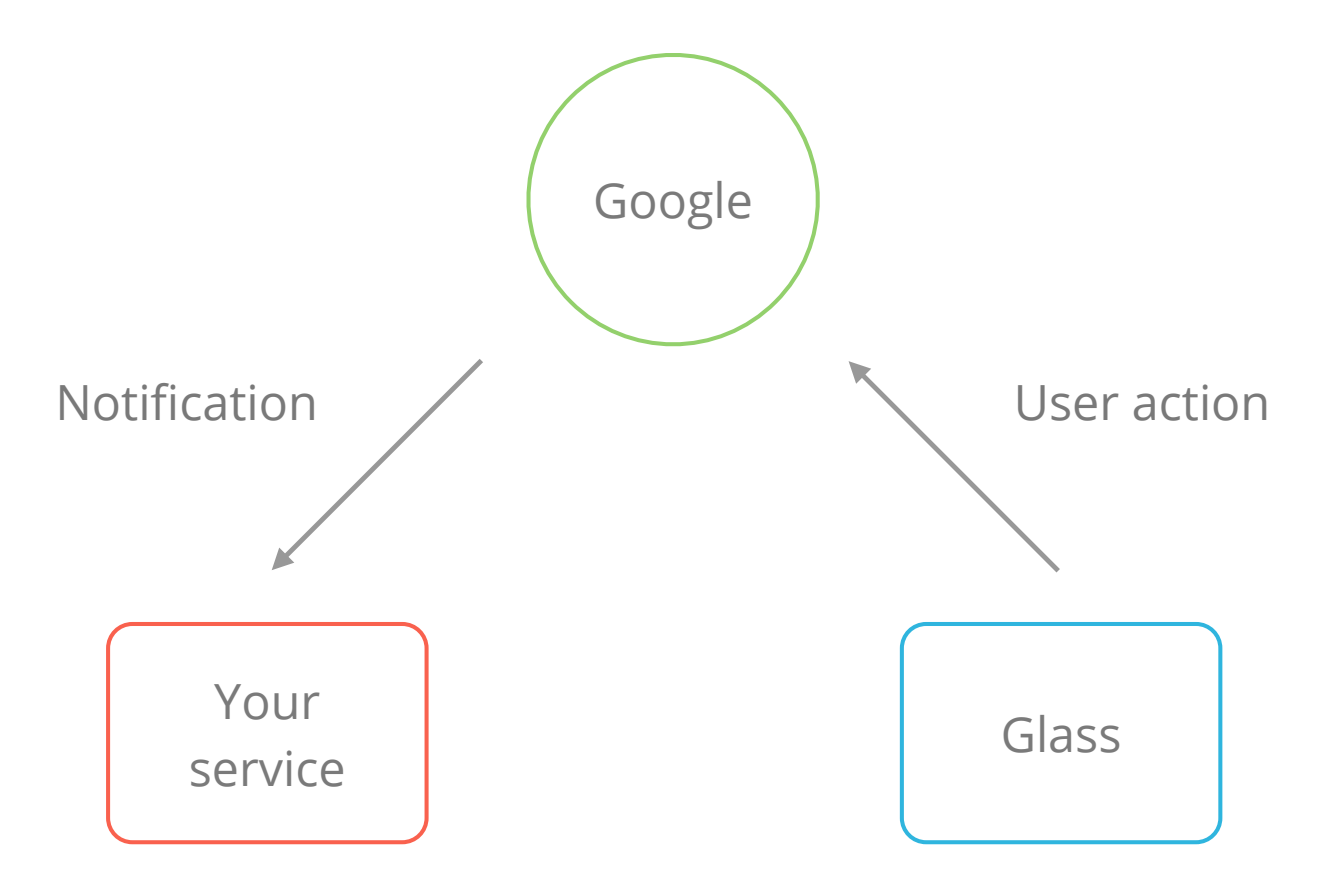

 $\bullet$ 

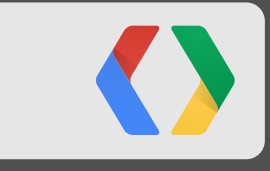

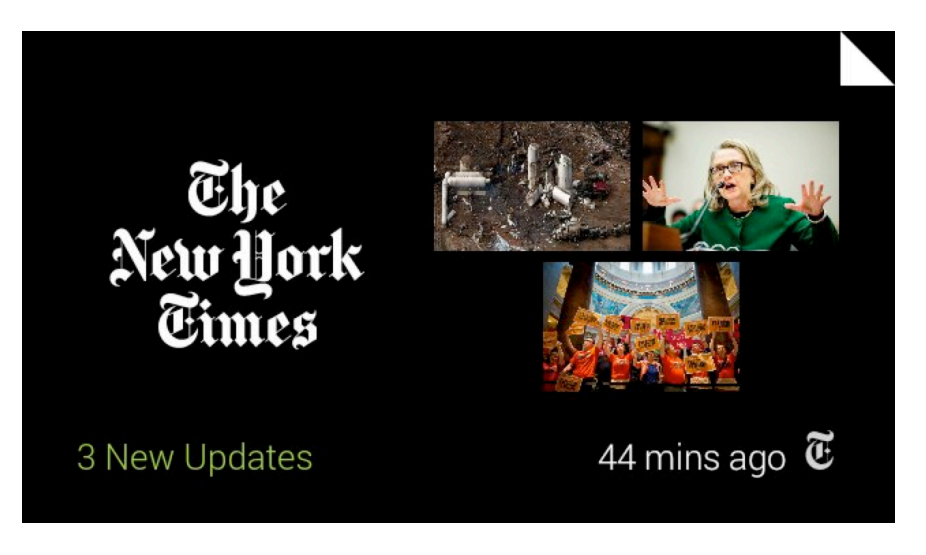

Google Mirror API

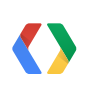

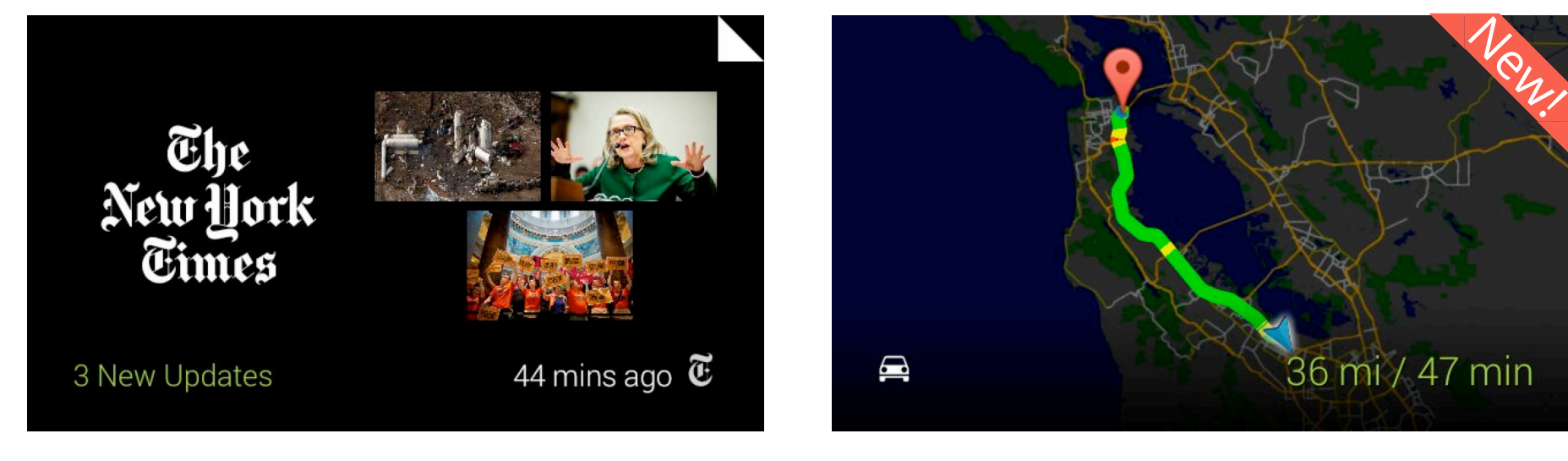

Google Mirror API GDK - Glass Development Kit

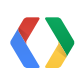

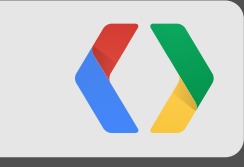

# **User Experience**

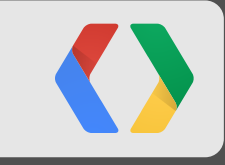

# **User Experience**

Guidelines

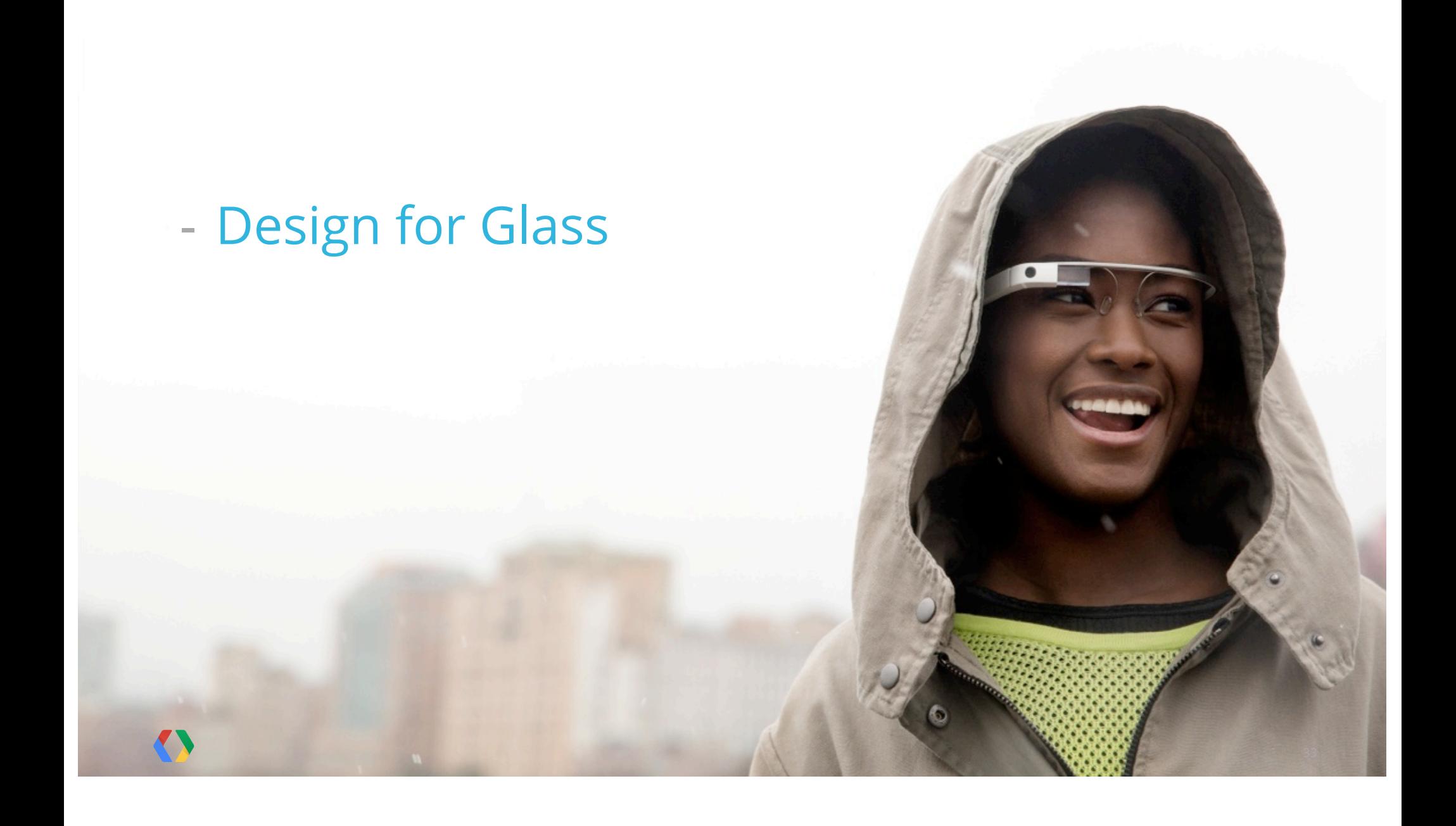

## - Design for Glass - Don't get in the way

- Design for Glass - Don't get in the way - Keep it timely

- Design for Glass
- Don't get in the way
- Keep it timely
- Avoid the unexpected
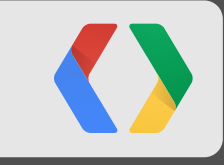

# **User Experience**

Best Practices

# **Types**

Lorem ipsum dolor sit amet, consectetur<br>adipiscing elit. Cras quis purus sit amet<br>sapien lacinia tristique.

Fusce fringilla metus eu ante gravida nec<br>hendrerit erat cursus. Aliquam id nunc sed<br>eros rhoncus placerat quis eget erat....

just now

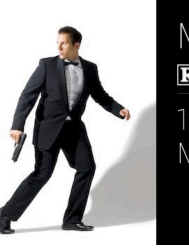

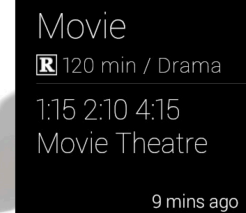

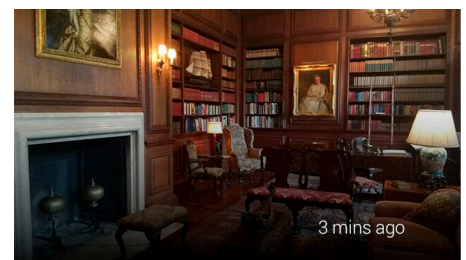

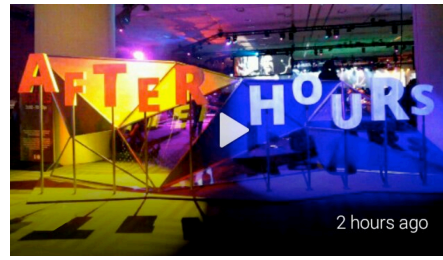

Text HTML Image Video

# **Types: Text**

Lorem ipsum dolor sit amet, consectetur adipiscing elit. Cras quis purus sit amet sapien lacinia tristique.

Fusce fringilla metus eu ante gravida nec hendrerit erat cursus. Aliquam id nunc sed eros rhoncus placerat quis eget erat....

just now

- Only sending text
- Auto-paginates

#### **Types: Text**

Lorem ipsum dolor sit amet, consectetur adipiscing elit. Cras quis purus sit amet sapien lacinia tristique.

Fusce fringilla metus eu ante gravida nec hendrerit erat cursus. Aliquam id nunc sed eros rhoncus placerat quis eget erat....

just now

◆

**F** Read more

Lorem ipsum dolor sit amet, consectetur adipiscing elit. Cras quis purus sit amet sapien lacinia tristique.

╈

Fusce fringilla metus eu ante gravida nec hendrerit erat cursus. Aliquam id nunc sed eros rhoncus placerat quis eget erat....

#### Nullam non lacus nulla, eu mattis odio.

Vestibulum a urna mi, ac gravida arcu. Praesent id risus nisl. In semper varius massa, vel mattis magna adipiscing at. Pellentesque vulputate molestie magna, a dapibus libero viverra iaculis....

 $\rightarrow$ 

Nullam urna neque, faucibus vitae consequat eu, laoreet eget tellus. Donec sed est et diam ullamcorper tristique.

 $\rightarrow$ 

# **Types: HTML**

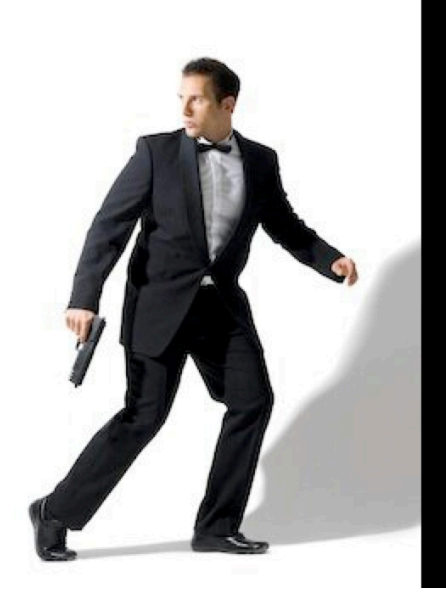

# Movie R 120 min / Drama

#### 1:15 2:10 4:15 Movie Theatre

9 mins ago

- Rich, flexible design
- Text and images

### **Types: HTML Templates**

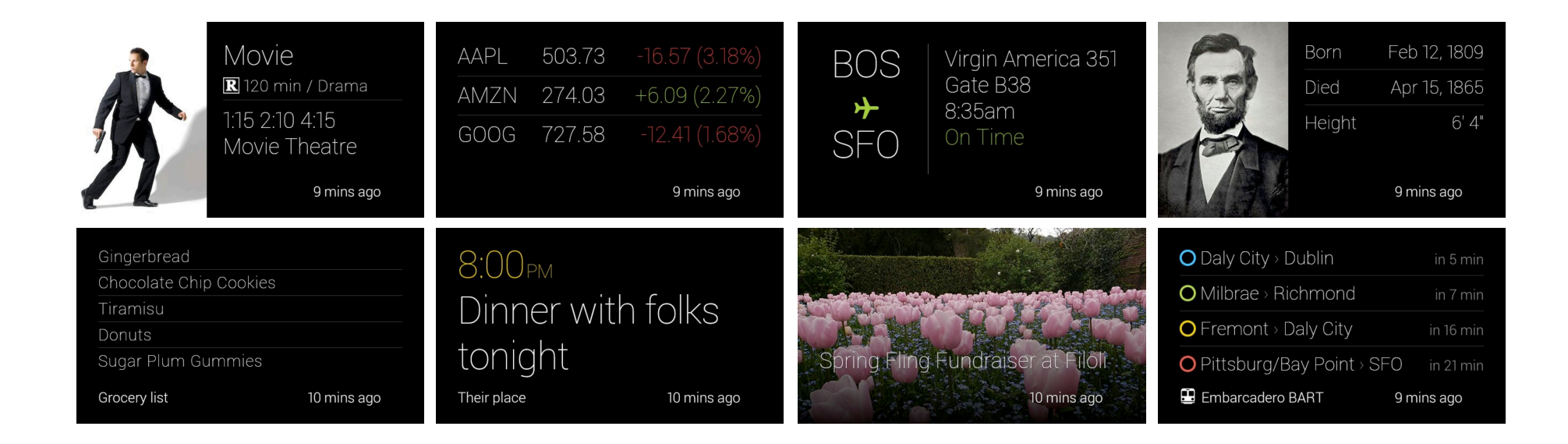

### **Types: Custom HTML**

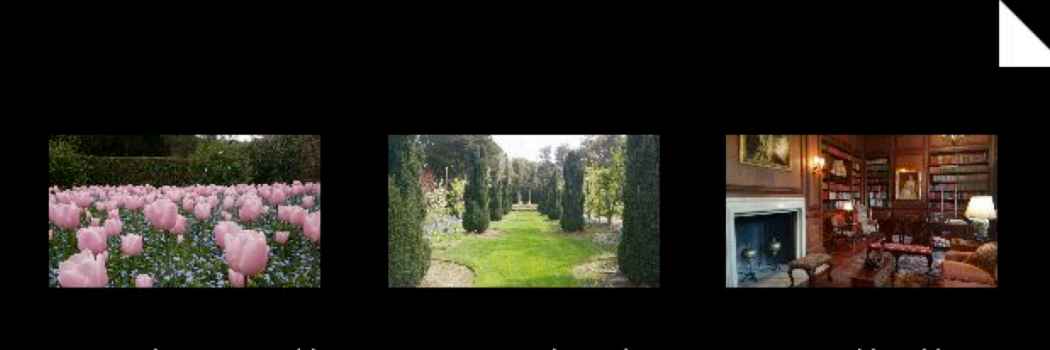

### Spring Fling Fundraiser at Filoli

just now

- Style tag in HTML
- Always test on Glass

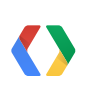

#### **Types: Custom HTML**

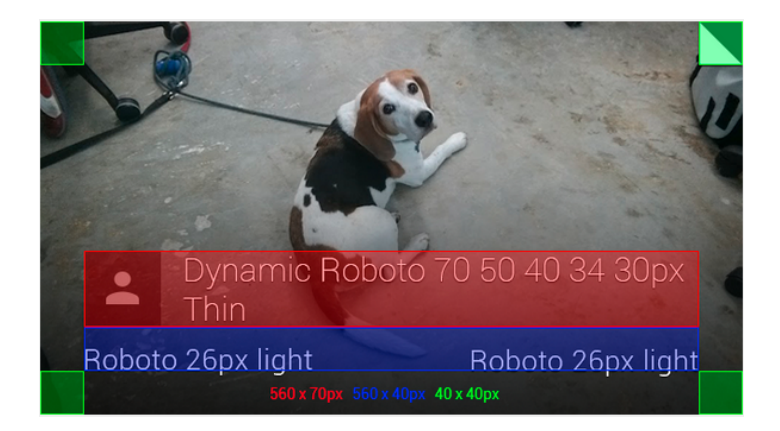

 $30 \times 40 \text{px}$ Dynamic Roboto 70 50 40 34 Dynamic Roboto 70 50 40 34 30px Thin 32 30px Thin Lorem ipsum dolor sit orem ipsum dolor sit amet, amet, consectetur consectetur adipiscing elit. adipiscing elit. Praesent enim massa, faucibus ut Praesent enim massa, faucibus sagittis in, conque id Roboto 26px light Roboto 26px light Roboto Lt 26px Roboto 26px light 40px 40 x 40px

### **Types: Photo and Video Attachments**

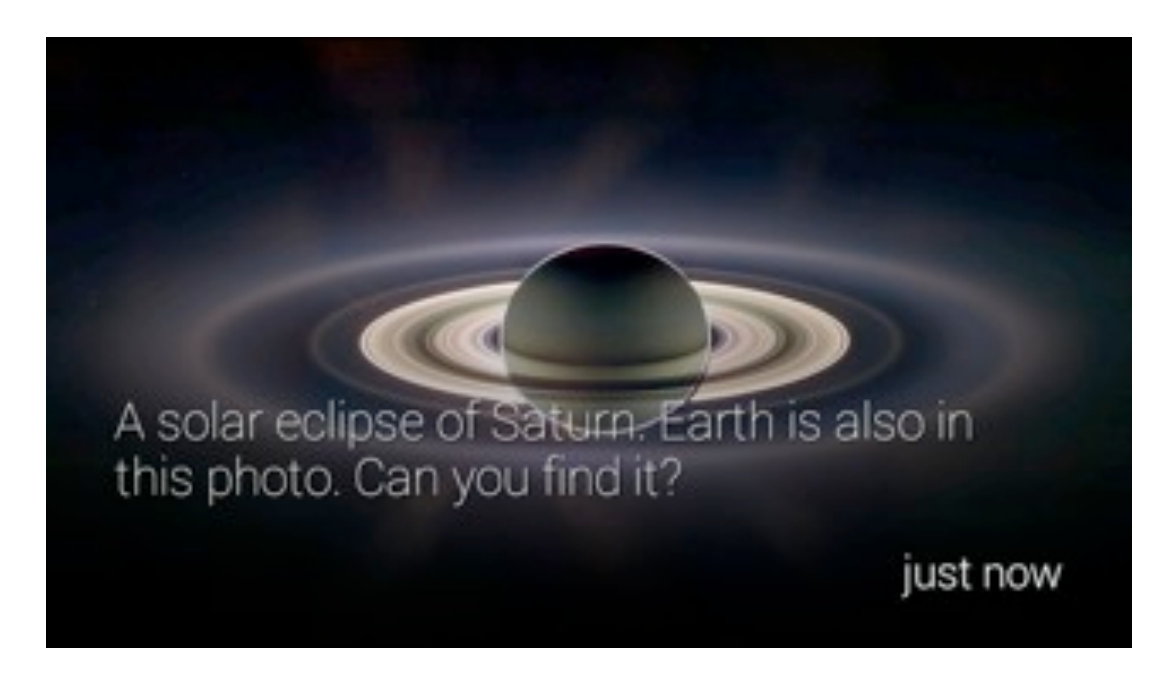

- 16x9 aspect ratio
- 640x360
- Videos should be short

# **Types: Video Streaming**

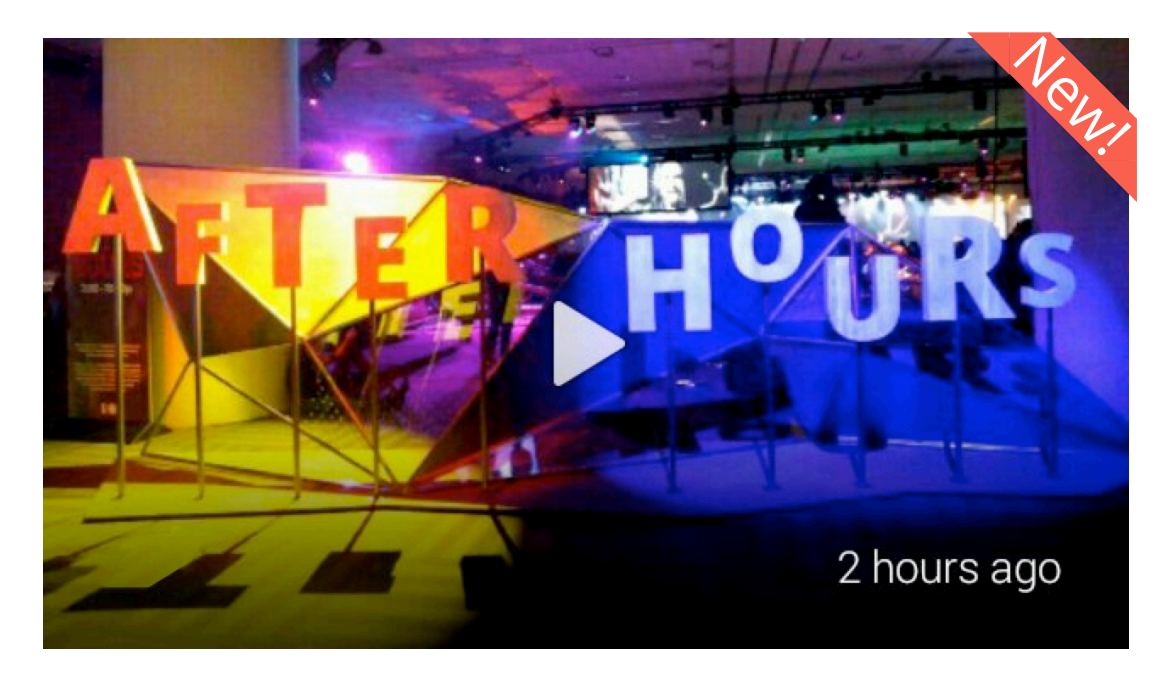

- URL Attachment
- Google handles the rest

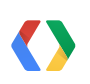

# **Bundling**

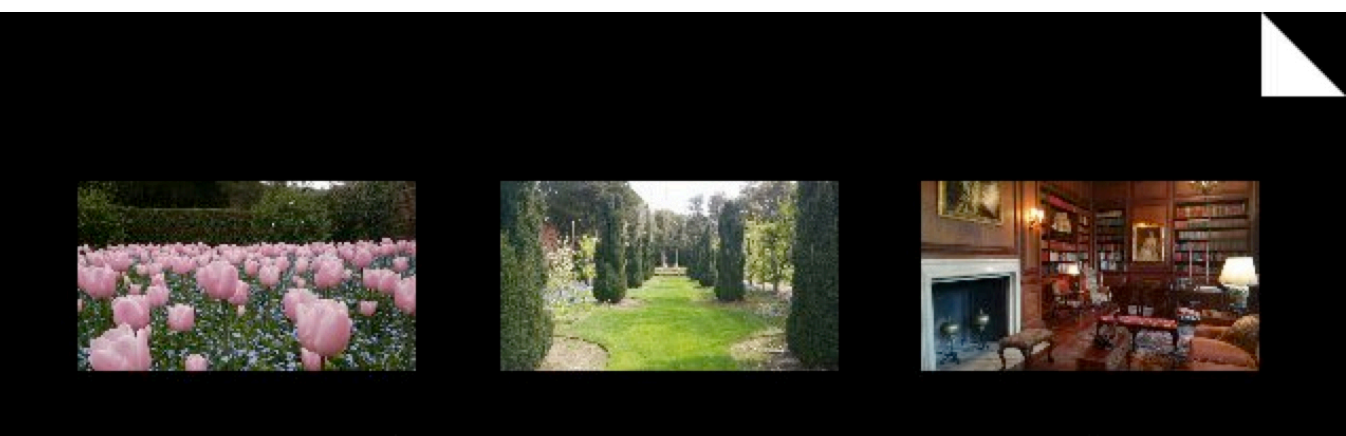

# Spring Fling Fundraiser at Filoli

just now

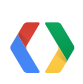

# **Bundling**

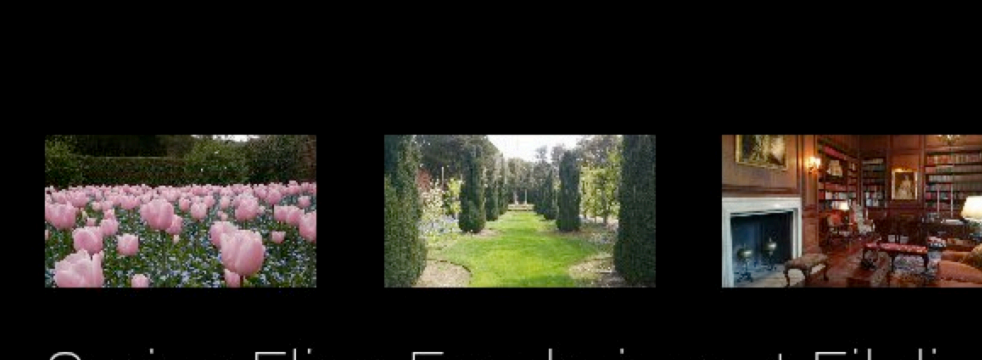

# Spring Fling Fundraiser at Filoli

just now

- Single item
- Multiple item
- Digest covers

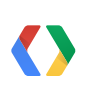

# **Bundling**

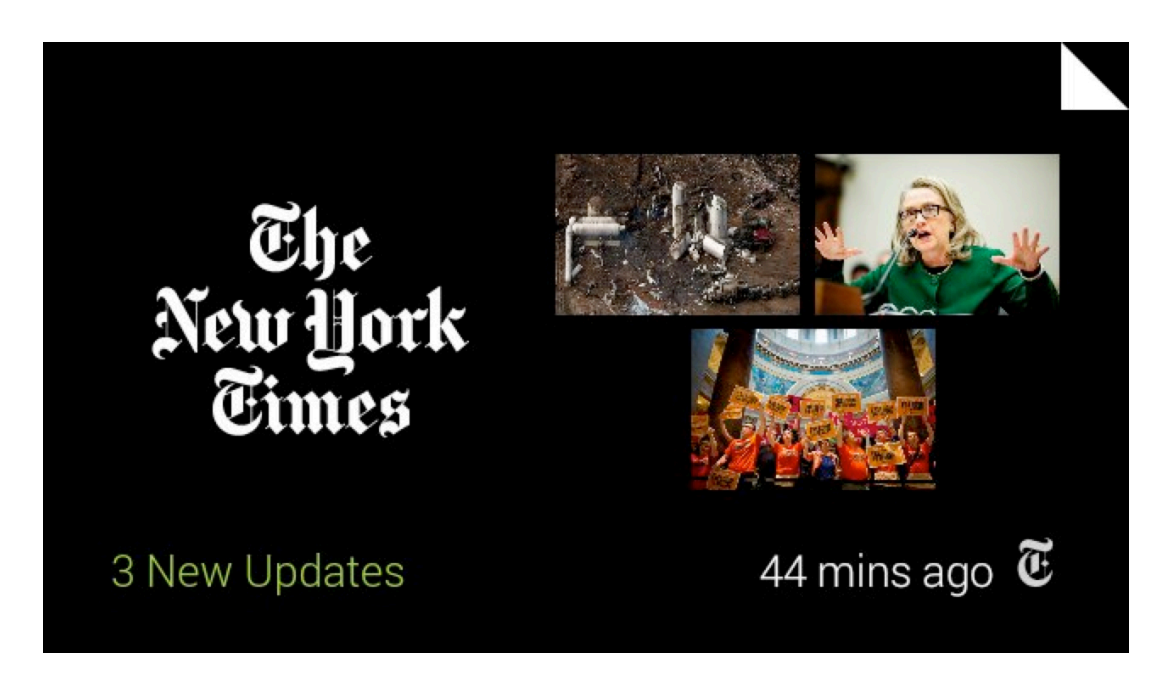

- Single item
- Multiple item
- Digest covers

#### **Menu items**

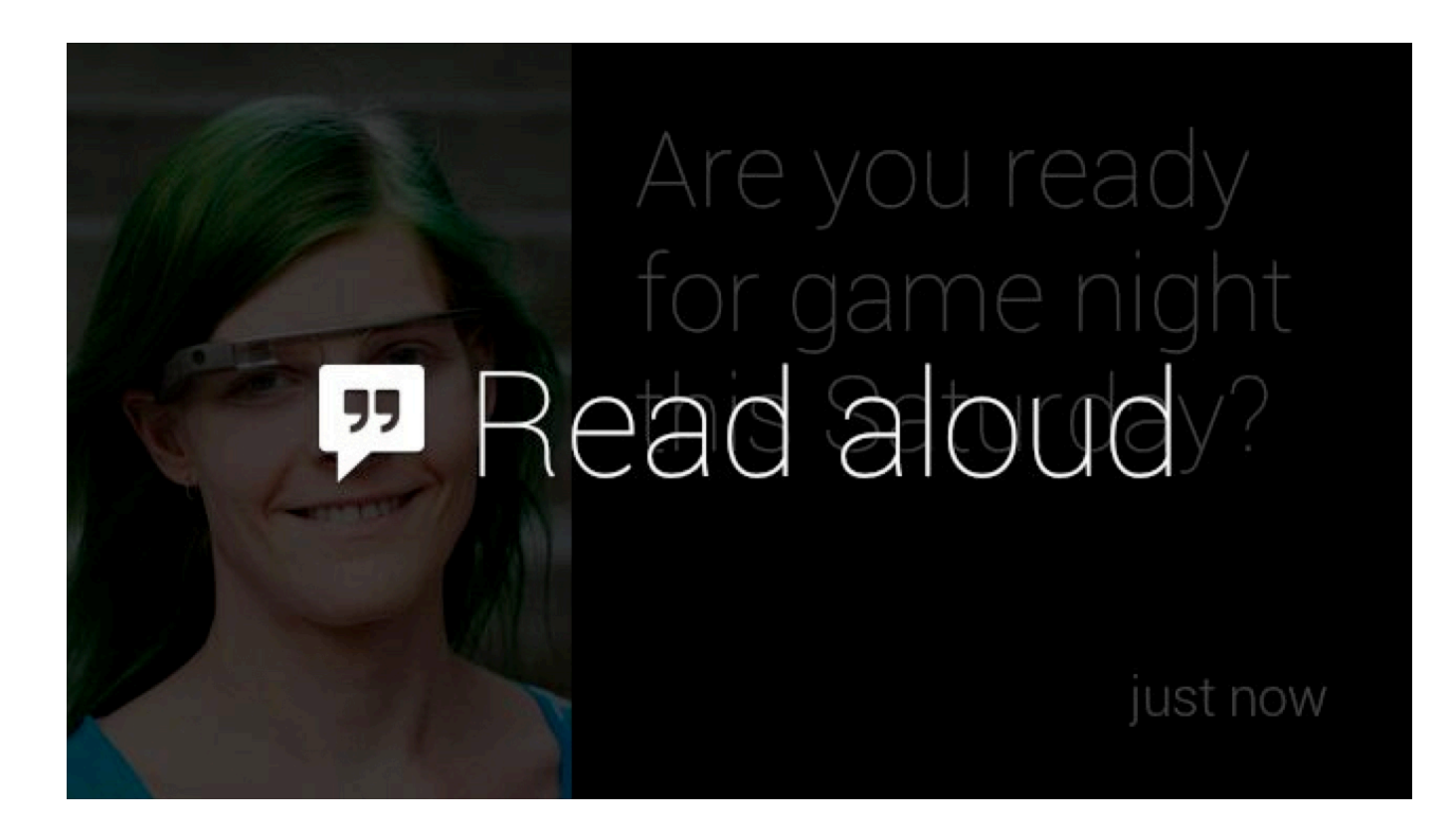

#### **Menu items**

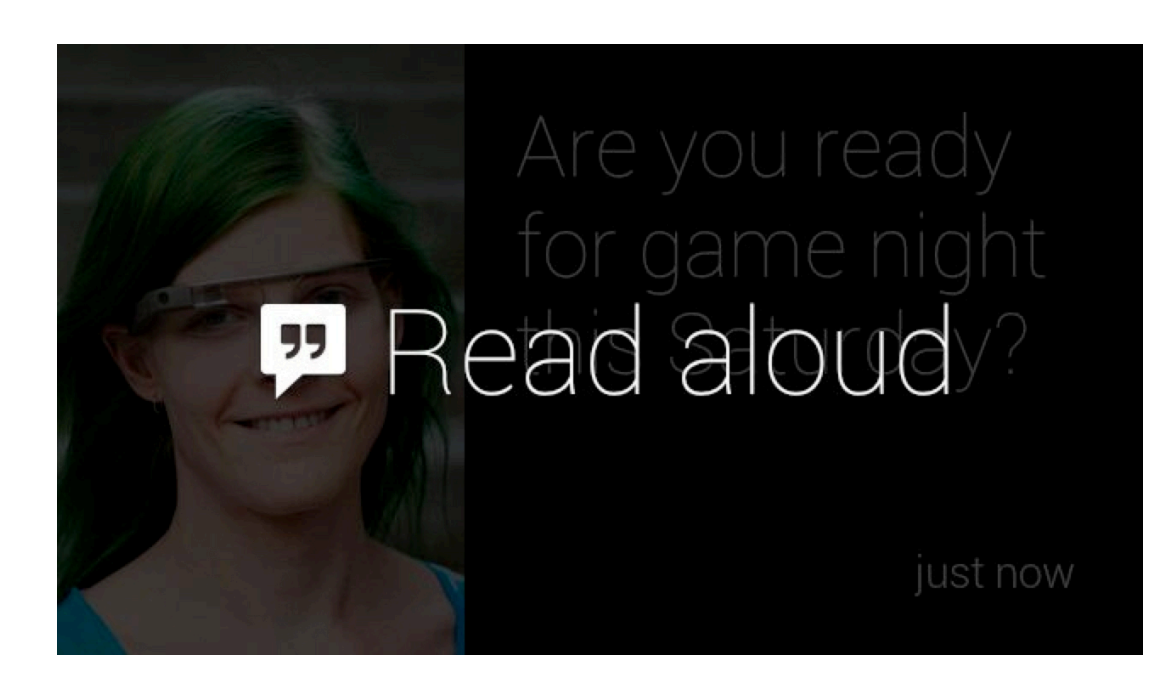

- Short and actionable
- Handful of options
- Specify an icon
- Dismiss vs. delete

### **Sharing Contacts**

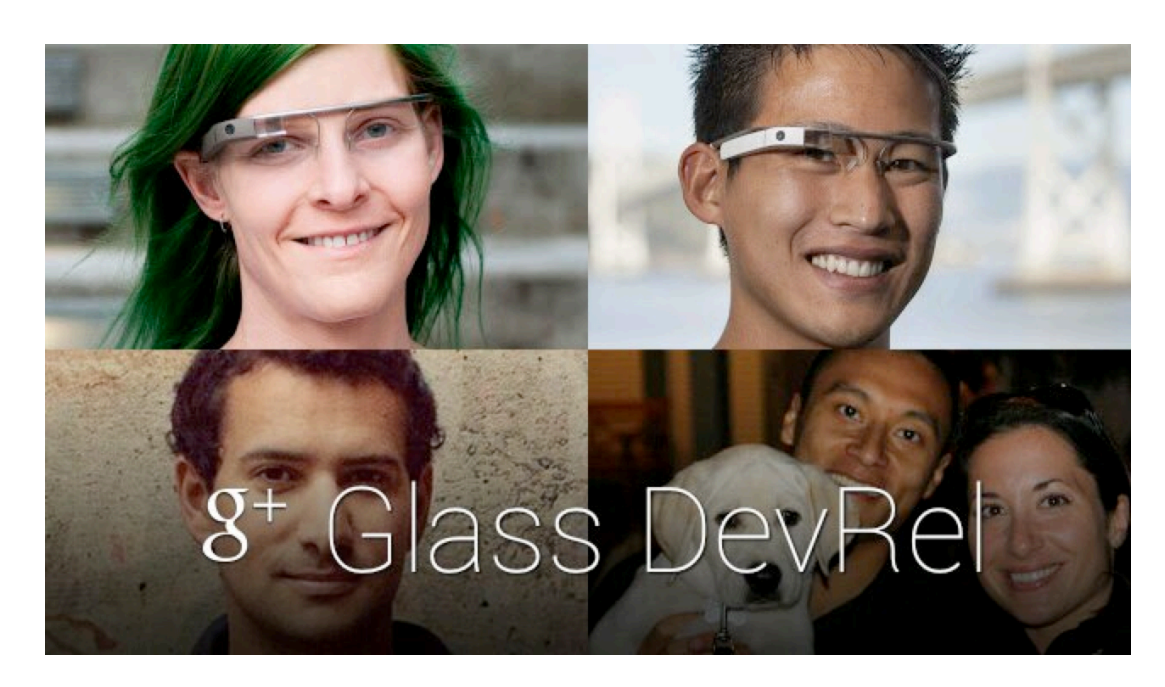

- 640x360
- Specify acceptTypes
- #throughglass
- Sent through Glass

### **Reference**

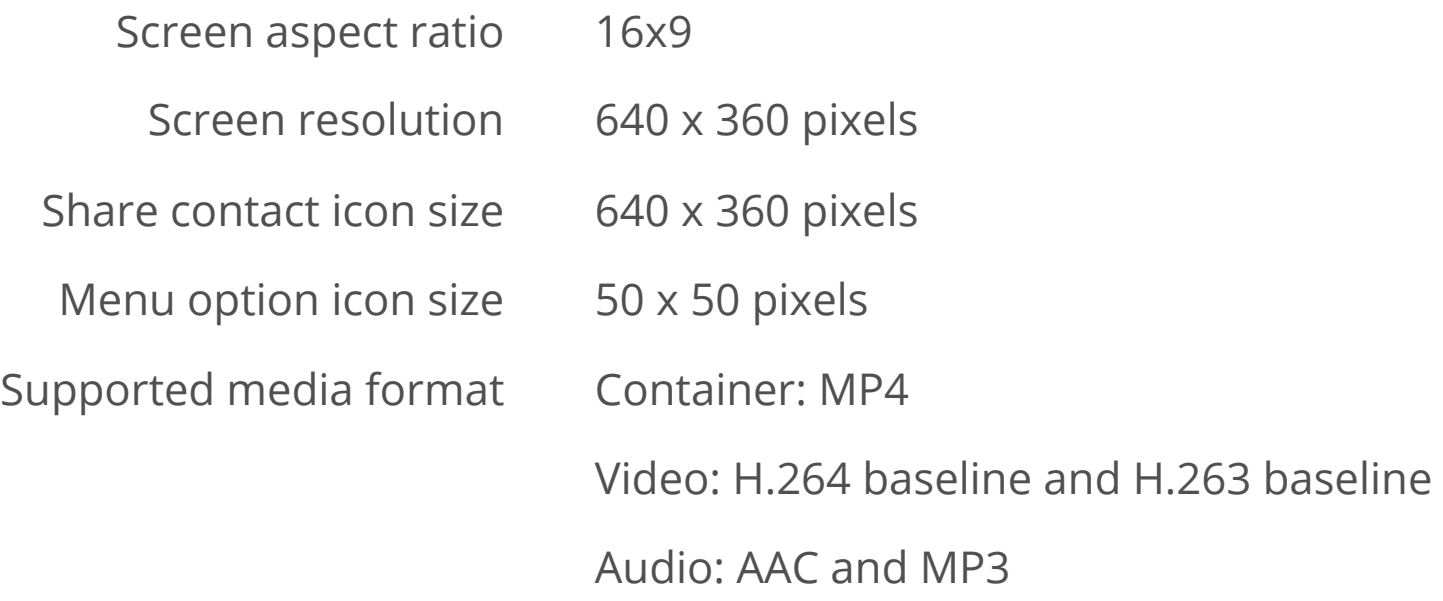

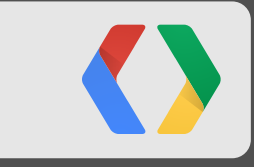

# **Examples**

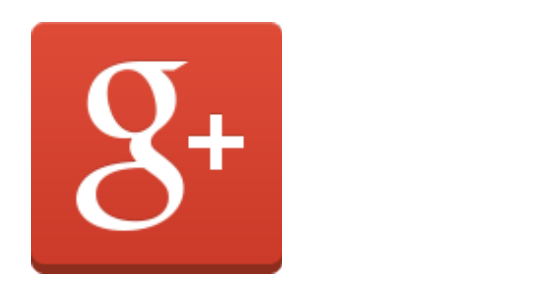

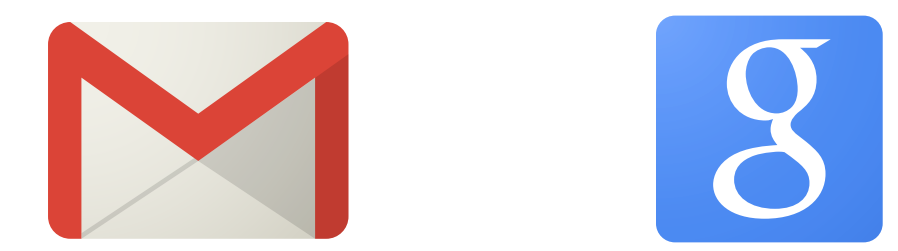

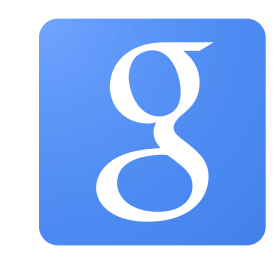

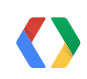

# The New York Times

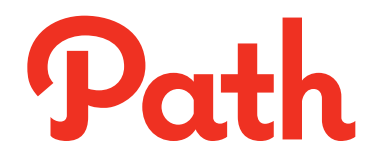

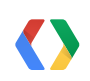

56

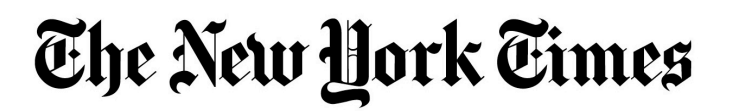

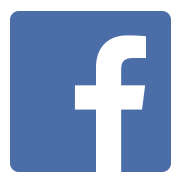

ELLE

# tumblr.

 $\bullet$ 

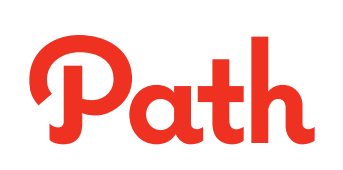

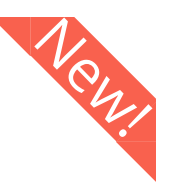

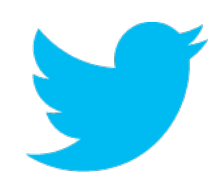

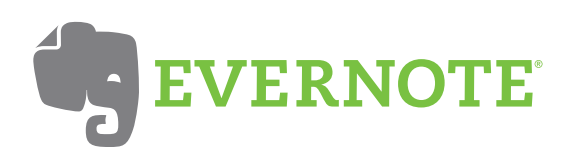

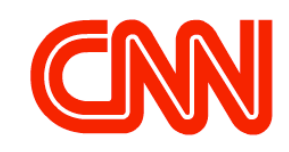

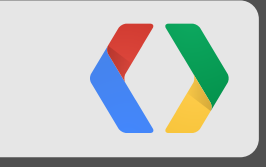

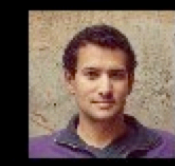

Ossama Alami

Solid day one at #io13 day two kicks off with +Timothy Jordan 's talk tomorrow at 10am! (and live streamed)

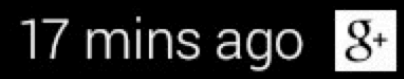

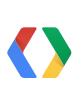

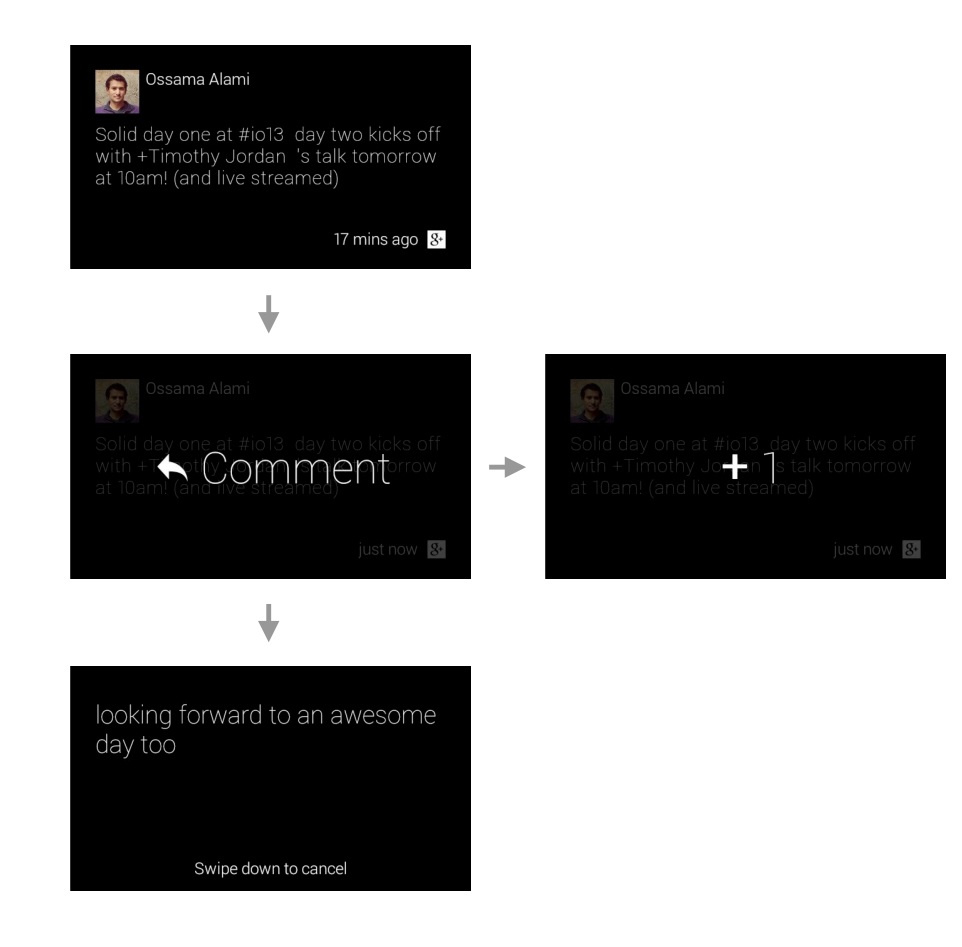

O

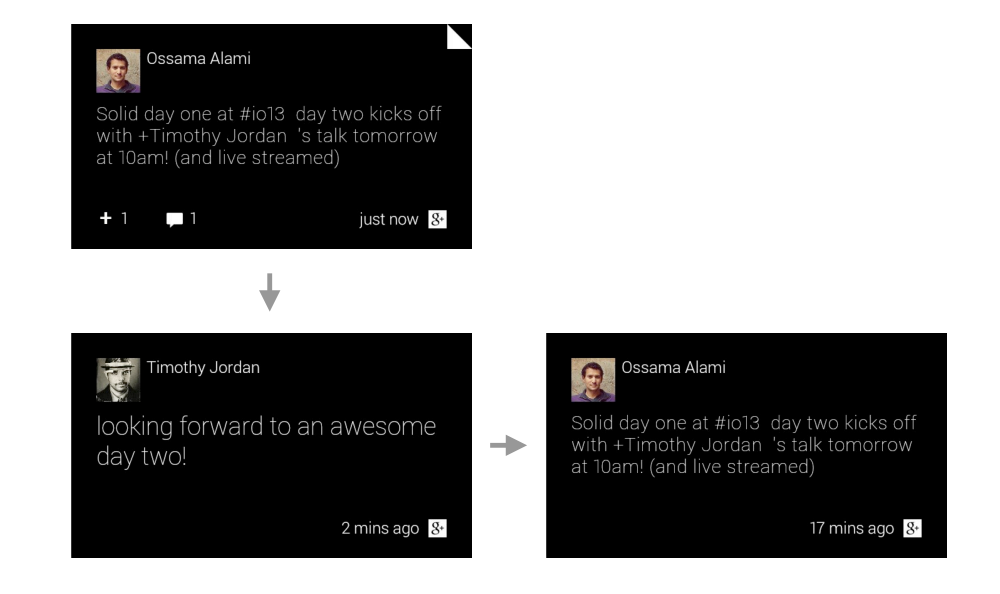

O

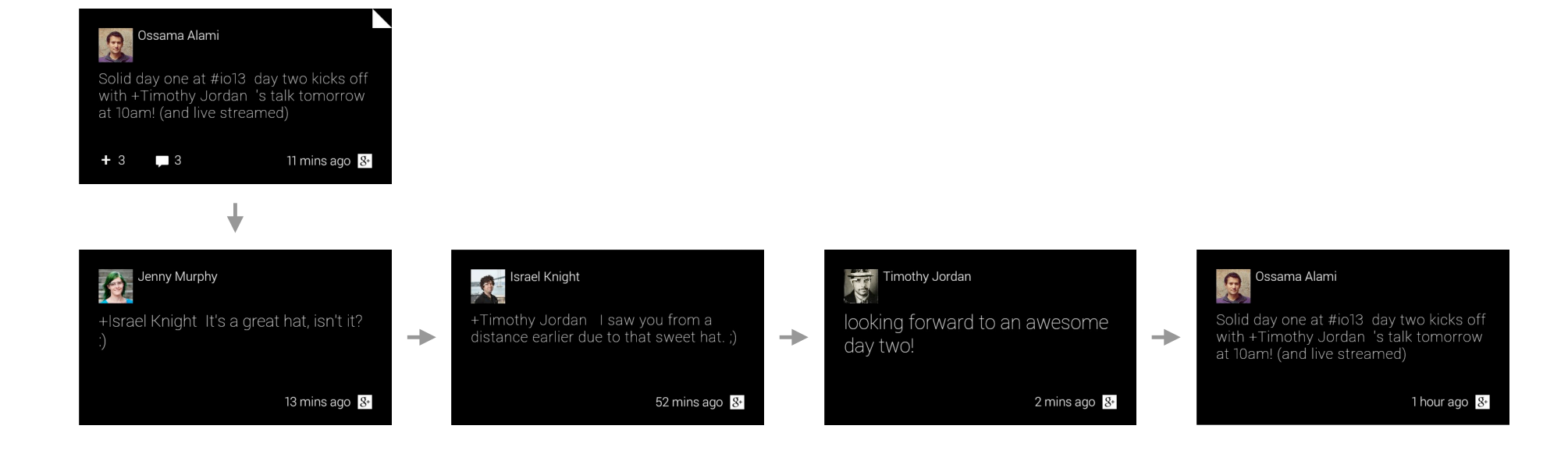

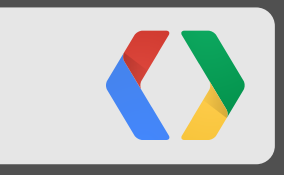

# **CNN**

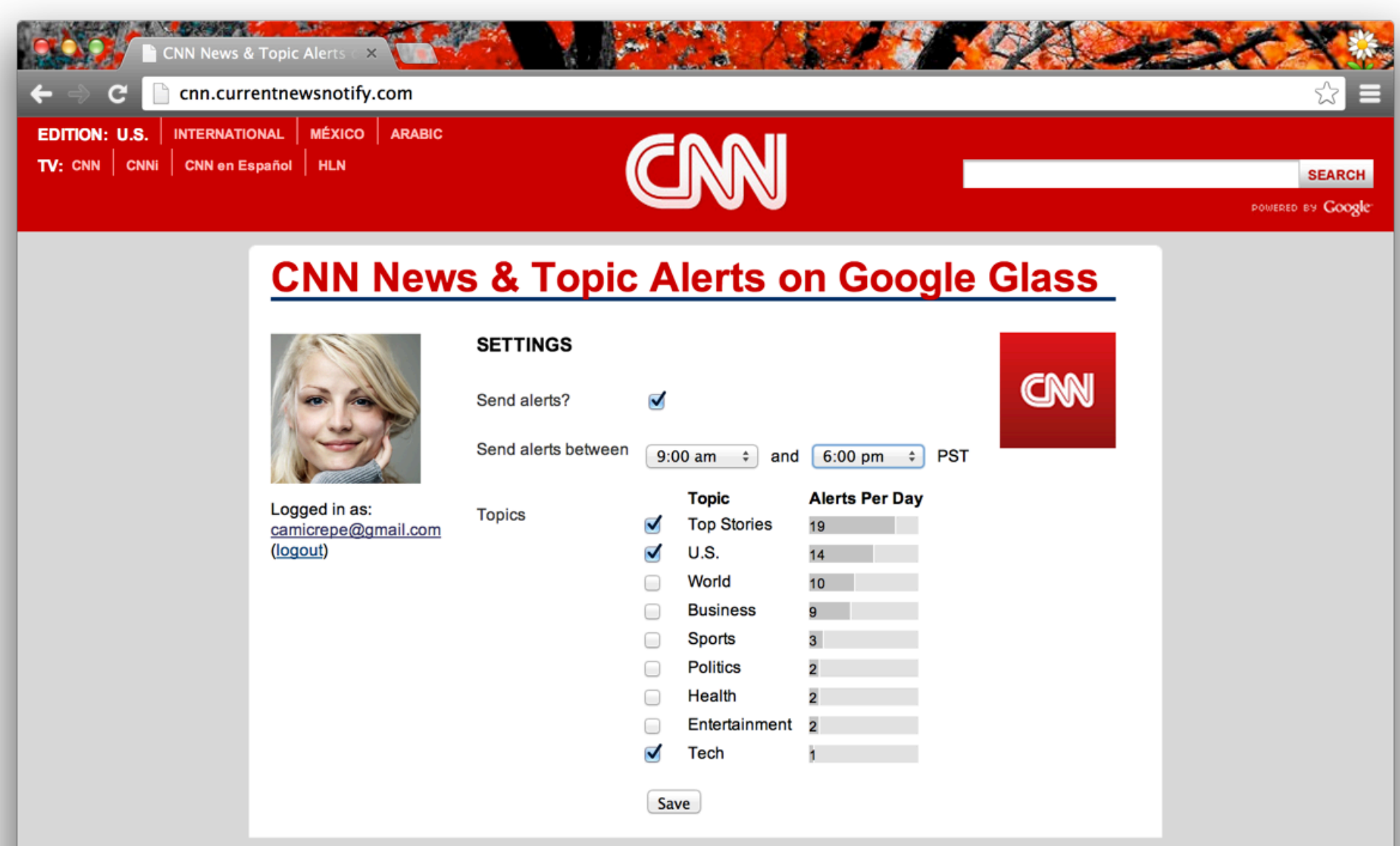

#### **CNN**

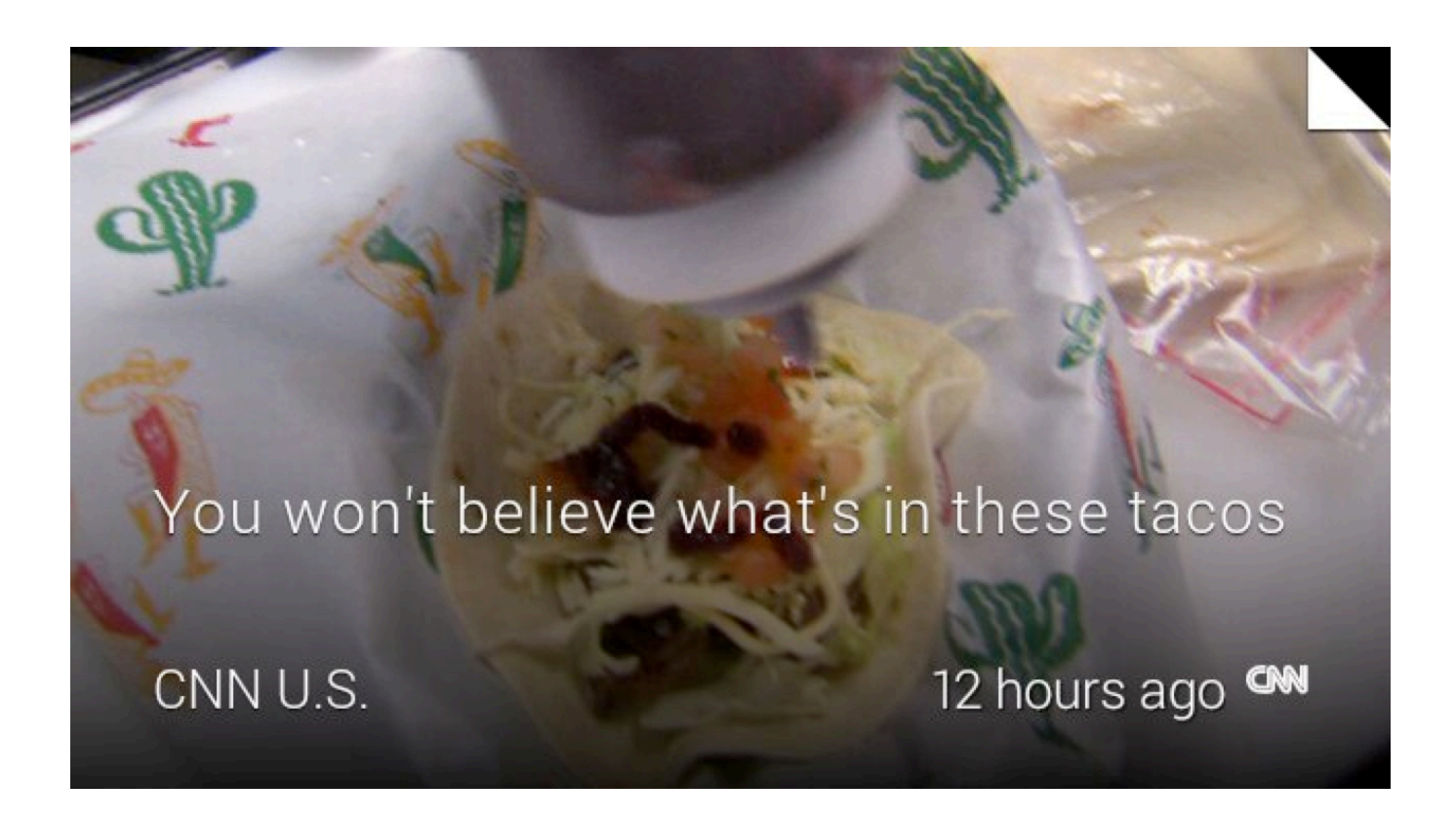

#### **CNN**

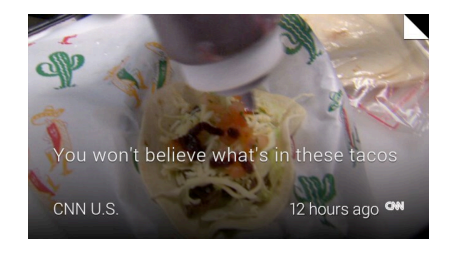

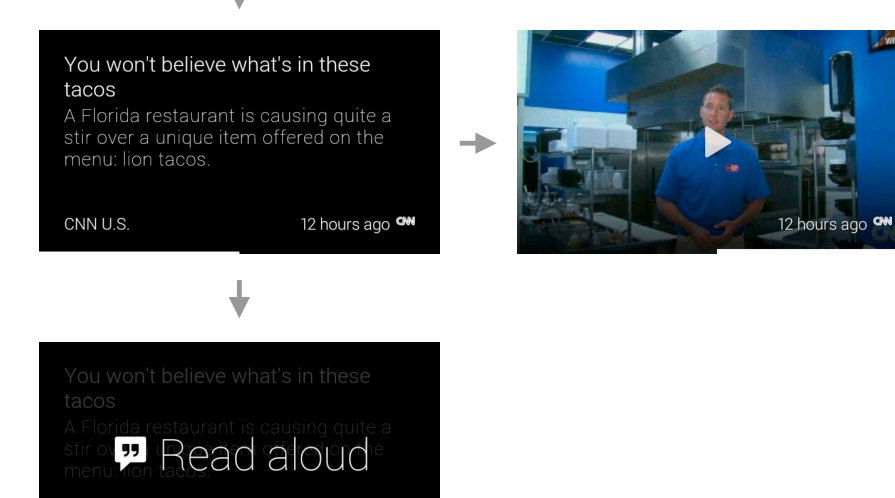

O

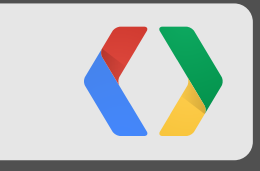

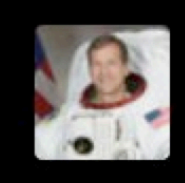

Thomas H. Marshburn @AstroMarshburn

Unforgettable return to Earth. Am feeling good and very happy to be back with the family.

Retweeted by @NASA\_Astrona... 4 hours ago

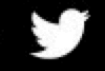

Thomas H. Marshburn

Unforgettable return to Earth. Am feeling good and very happy to be back with the family.

Retweeted by @NASA\_Astrona... 4 hours ago

↓

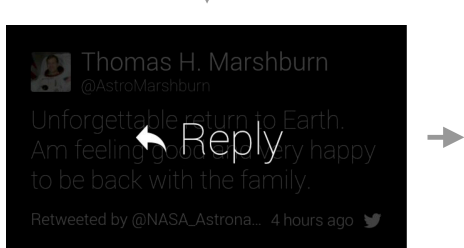

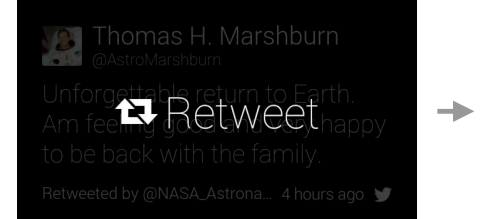

**Thomas H. Marshburn** jettable return to Earth.<br>elay go**a VONLC** happy Retweeted by @NASA\_Astrona... 4 hours ago

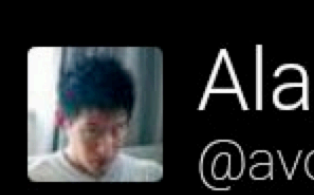

Alain Vongsouvanh @avongsouvanh

# Are you ready for #io13 after hour party?

DM

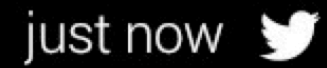

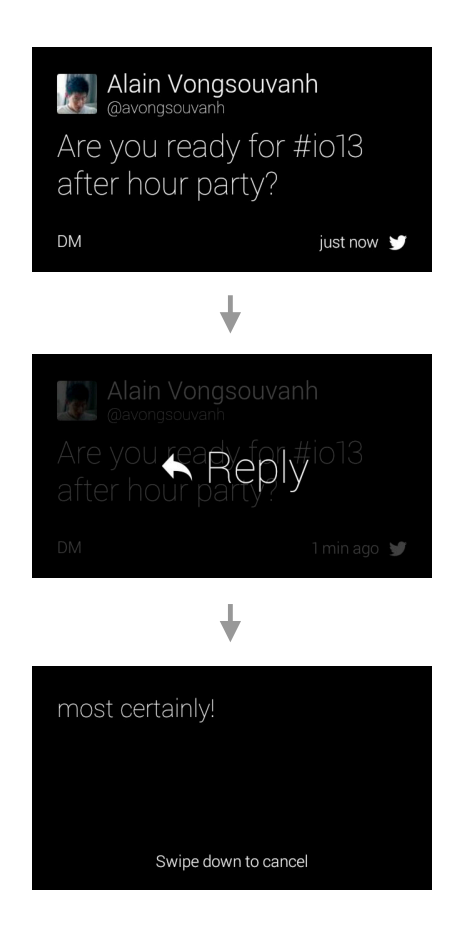

O

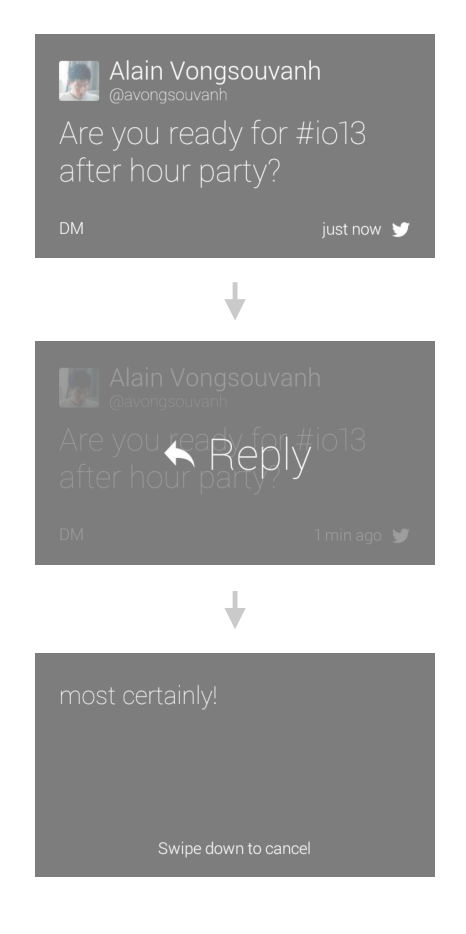

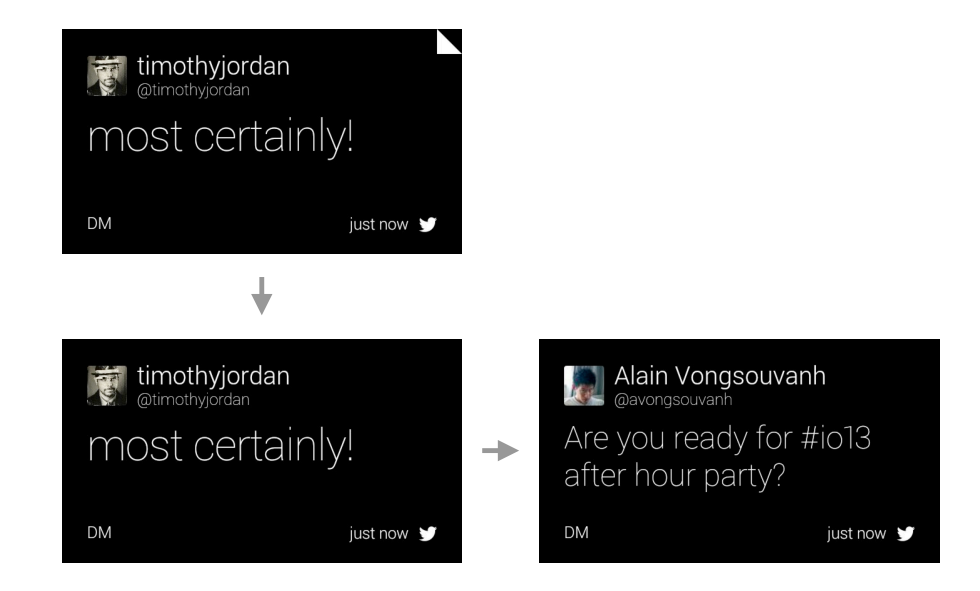
### **Twitter**

Swipe down to cancel

 $\langle \rangle$ 

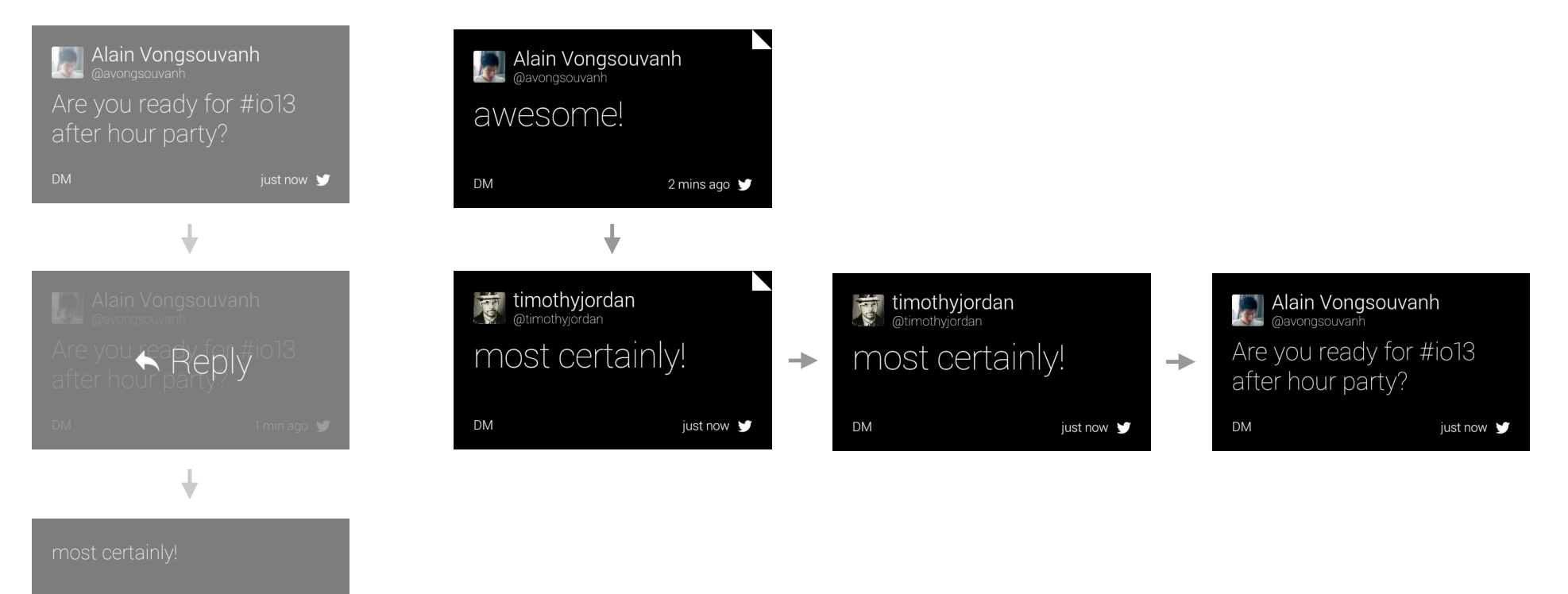

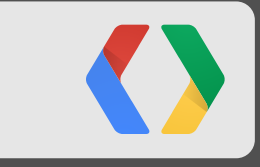

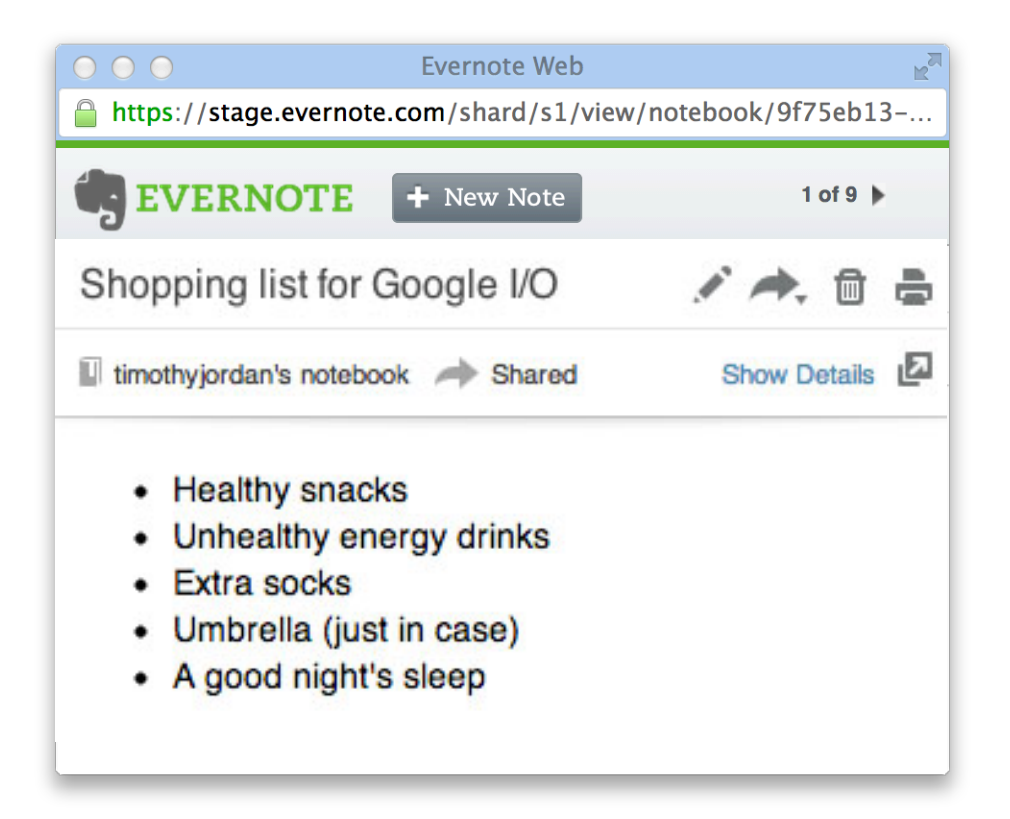

 $\bf C$ 

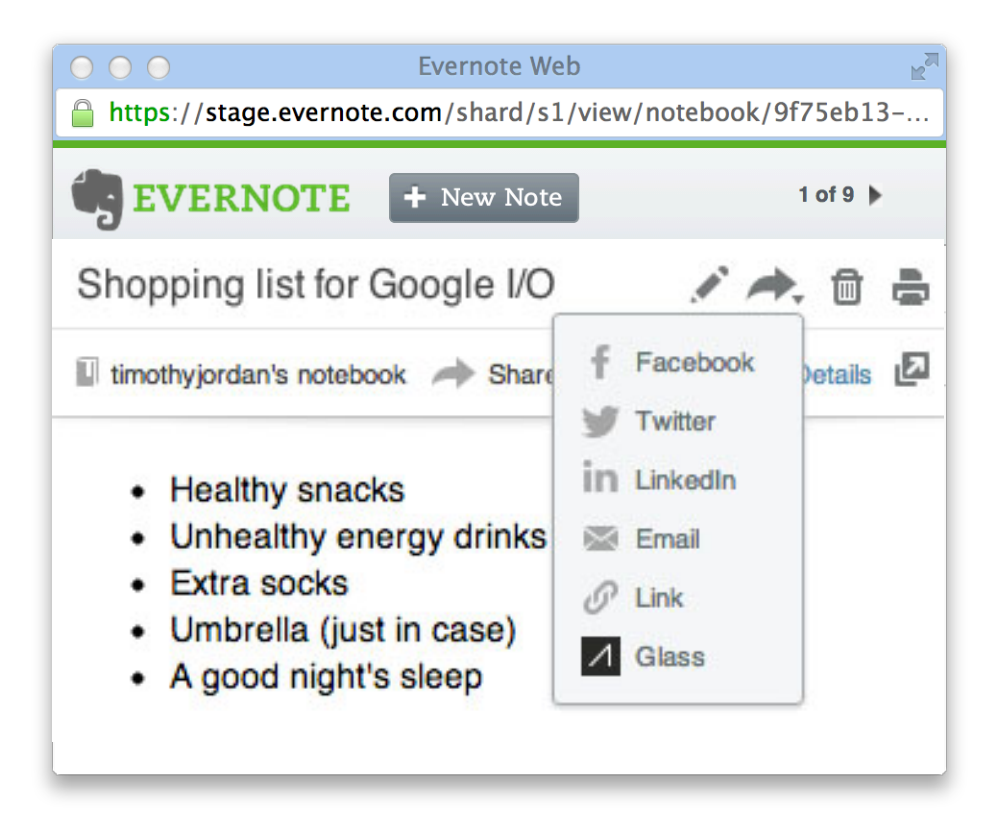

 $\langle \rangle$ 

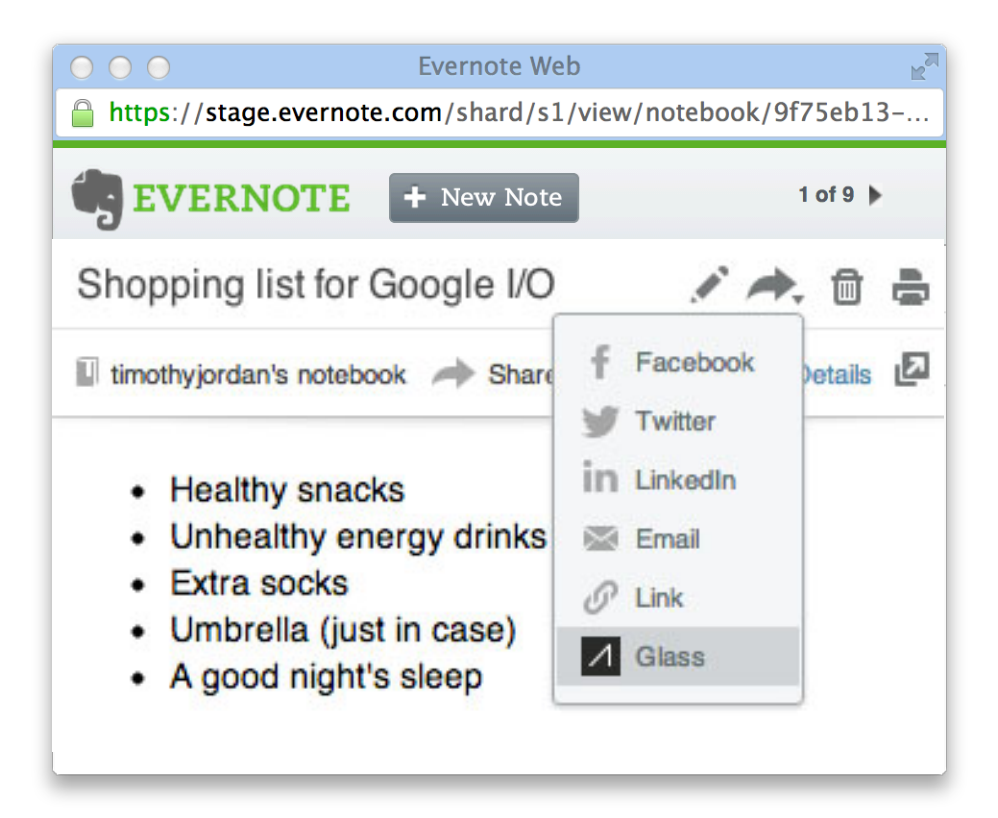

 $\langle \rangle$ 

Shopping list for Google I/O

- Healthy snacks
- Unhealthy energy drinks
- Extra socks
- Umbrella (just in case)
- A good night's sleep

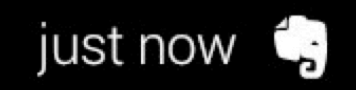

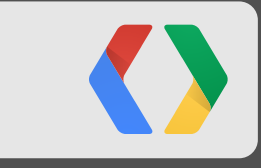

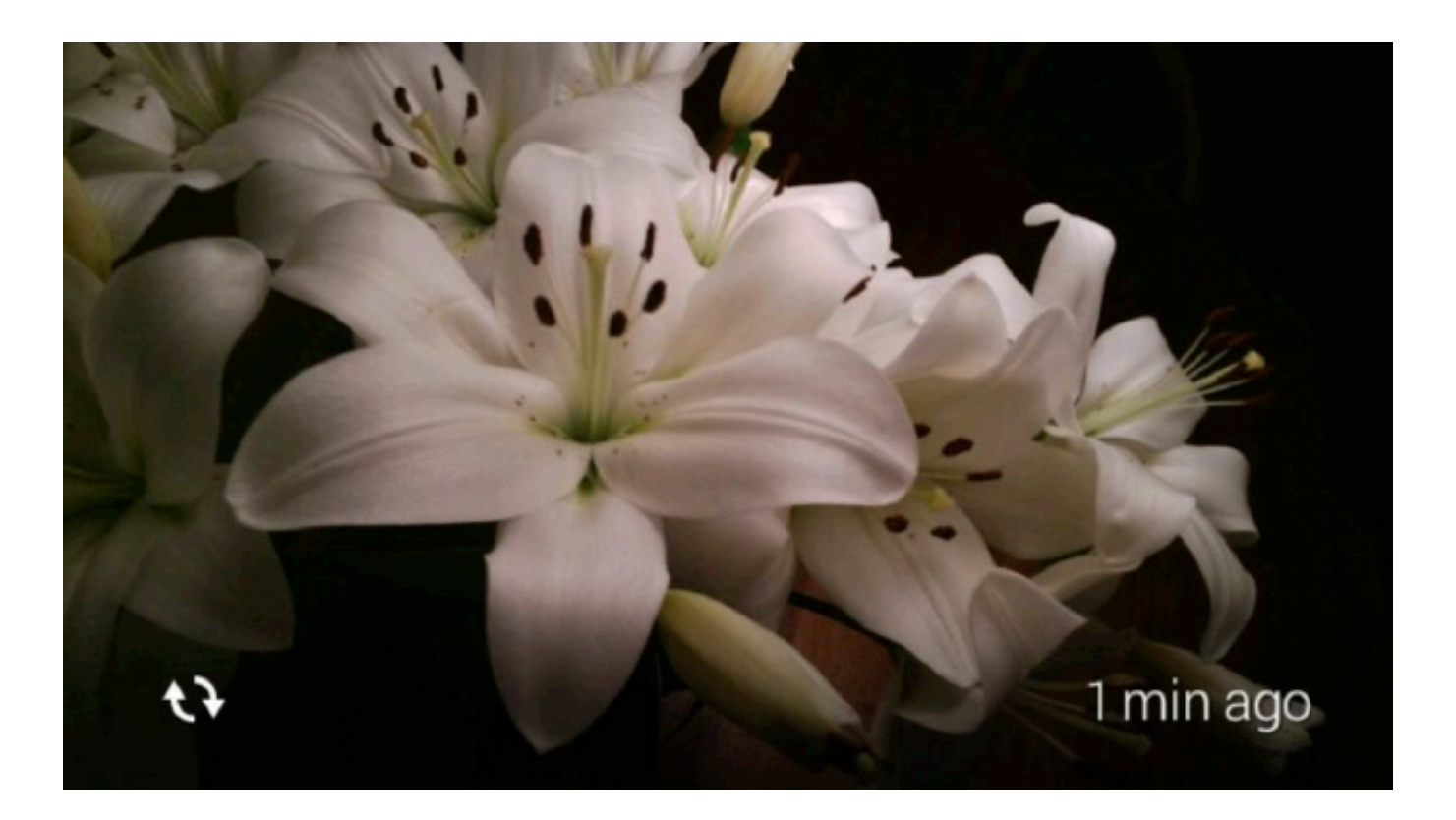

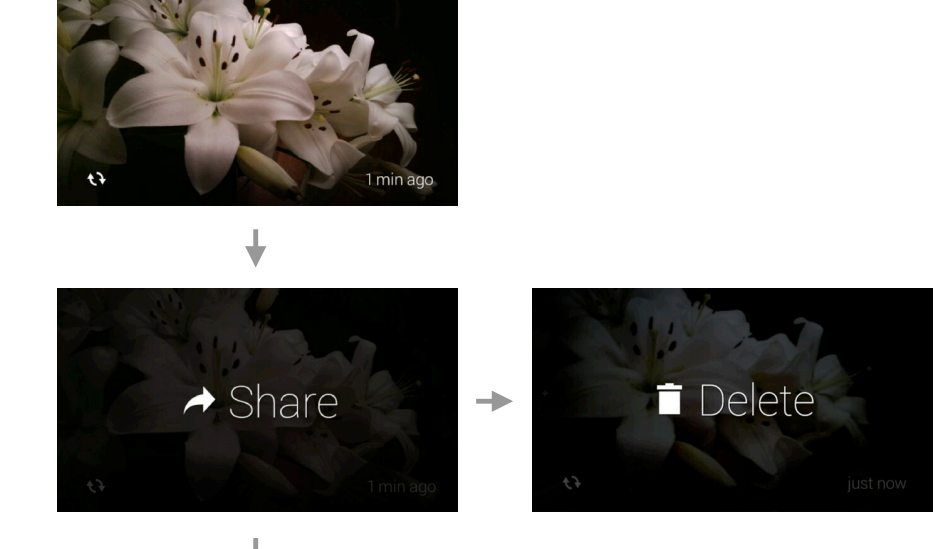

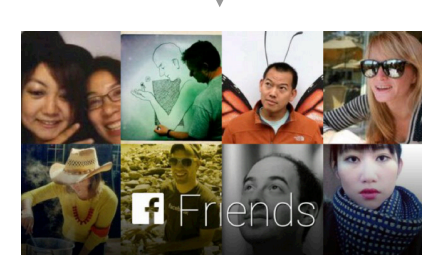

 $\bullet$ 

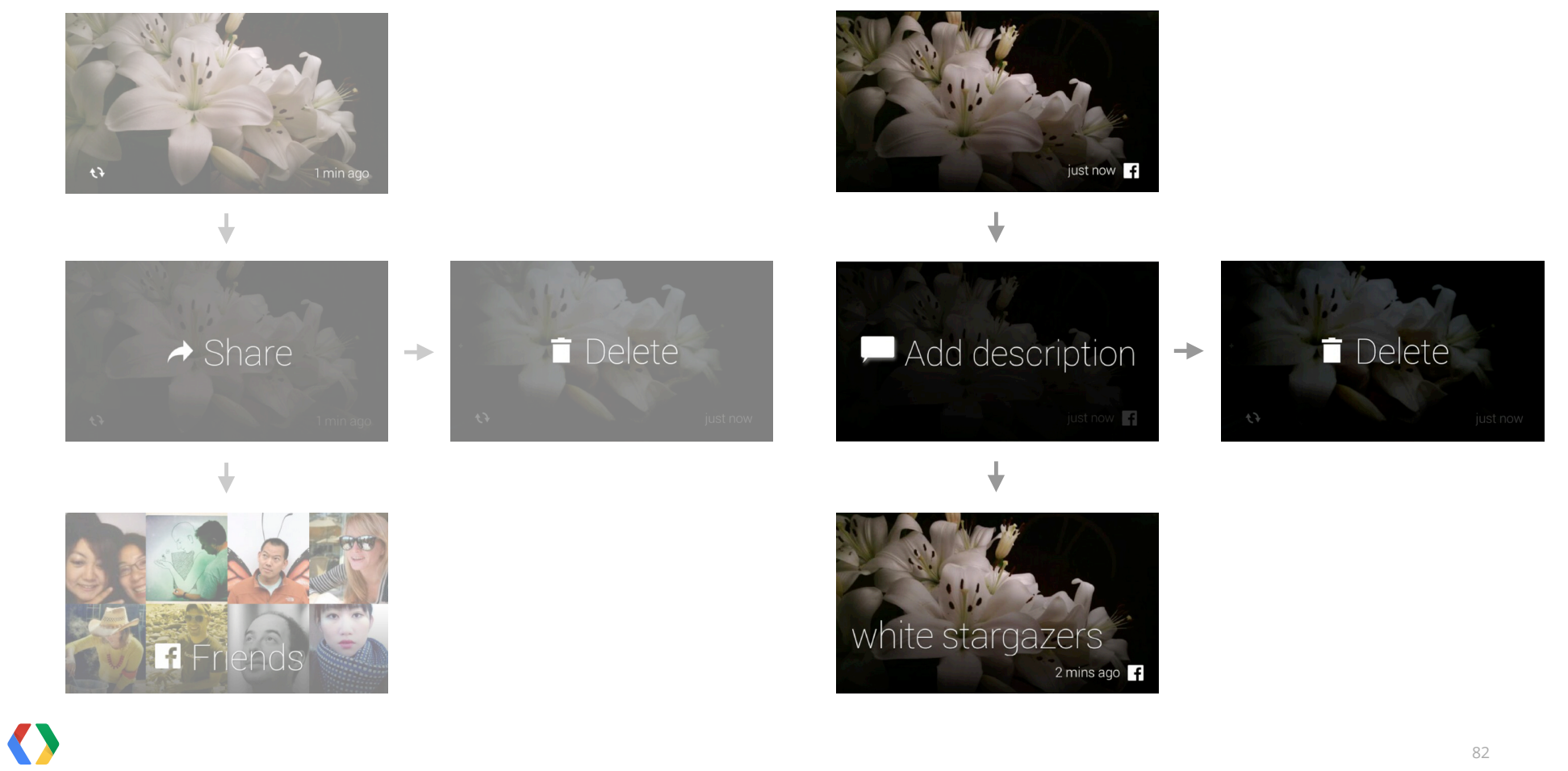

# white stargazers 2 mins ago  $\left| \right|$

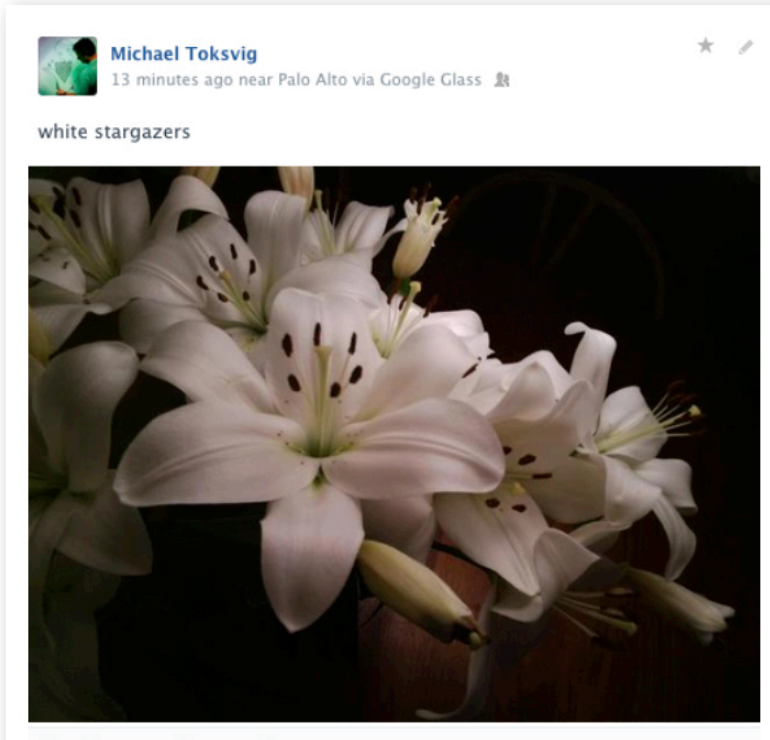

Like · Comment · Promote · Share

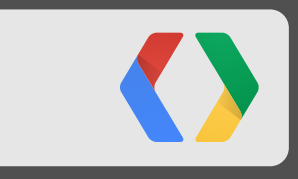

# **Elle**

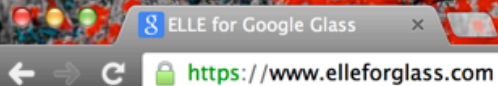

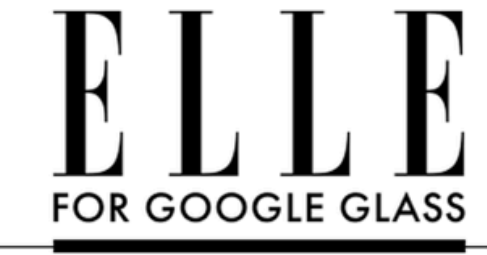

高小家长

**SETTINGS AND PREFERENCES** 

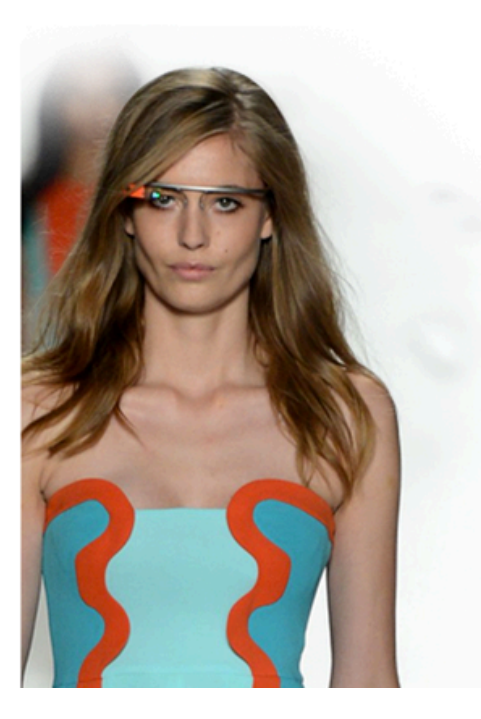

#### **SUBSCRIPTIONS**

The hottest fashion and culture

news throughout the day from

**ELLEDISPATCH**  $\blacktriangledown$ 

ELLE.com

#### **LOOKBOOK**  $\blacktriangledown$

The latest styles and trends, updated daily

**CALL** 

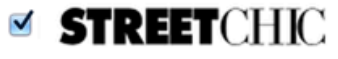

Who's the best dressed? From art festivals to summer concerts to fashion week, we find the best street style from around the globe, send to you daily at 10am ET

#### **HOROSCOPE**  $\blacktriangledown$

The Astro Twins forecast your horoscope for the day. Find out

#### **Elle**

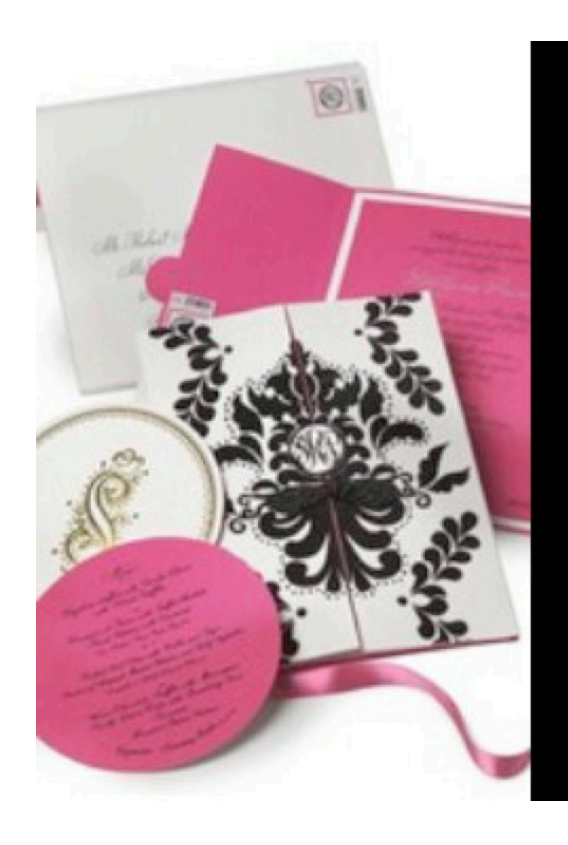

# Note to Self: Ellen Weldon Bespoke Stationery

3 hours ago ELLE

#### **Elle**

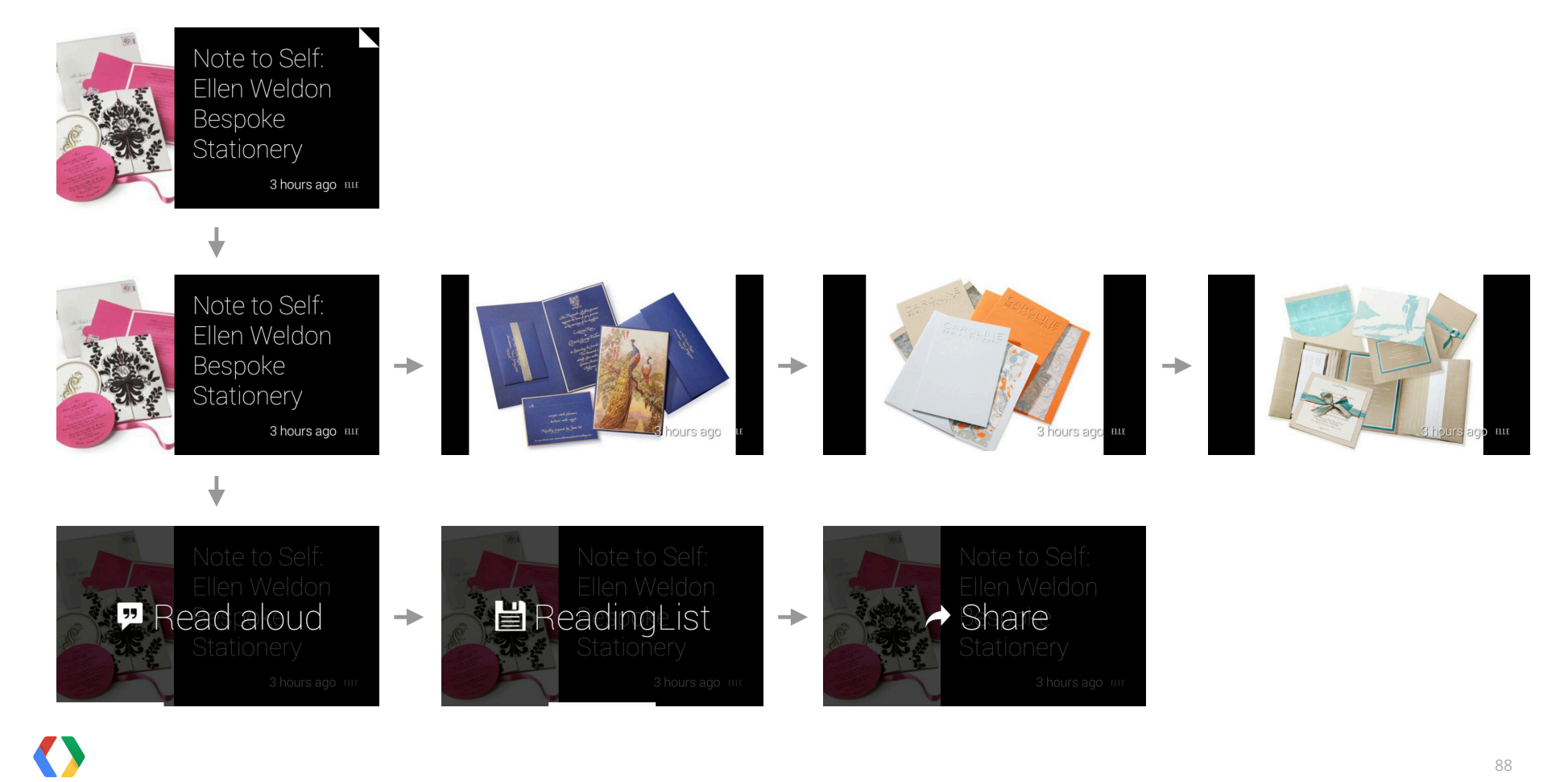

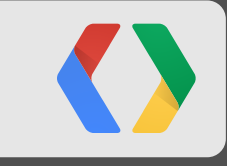

http://icebreaker.io

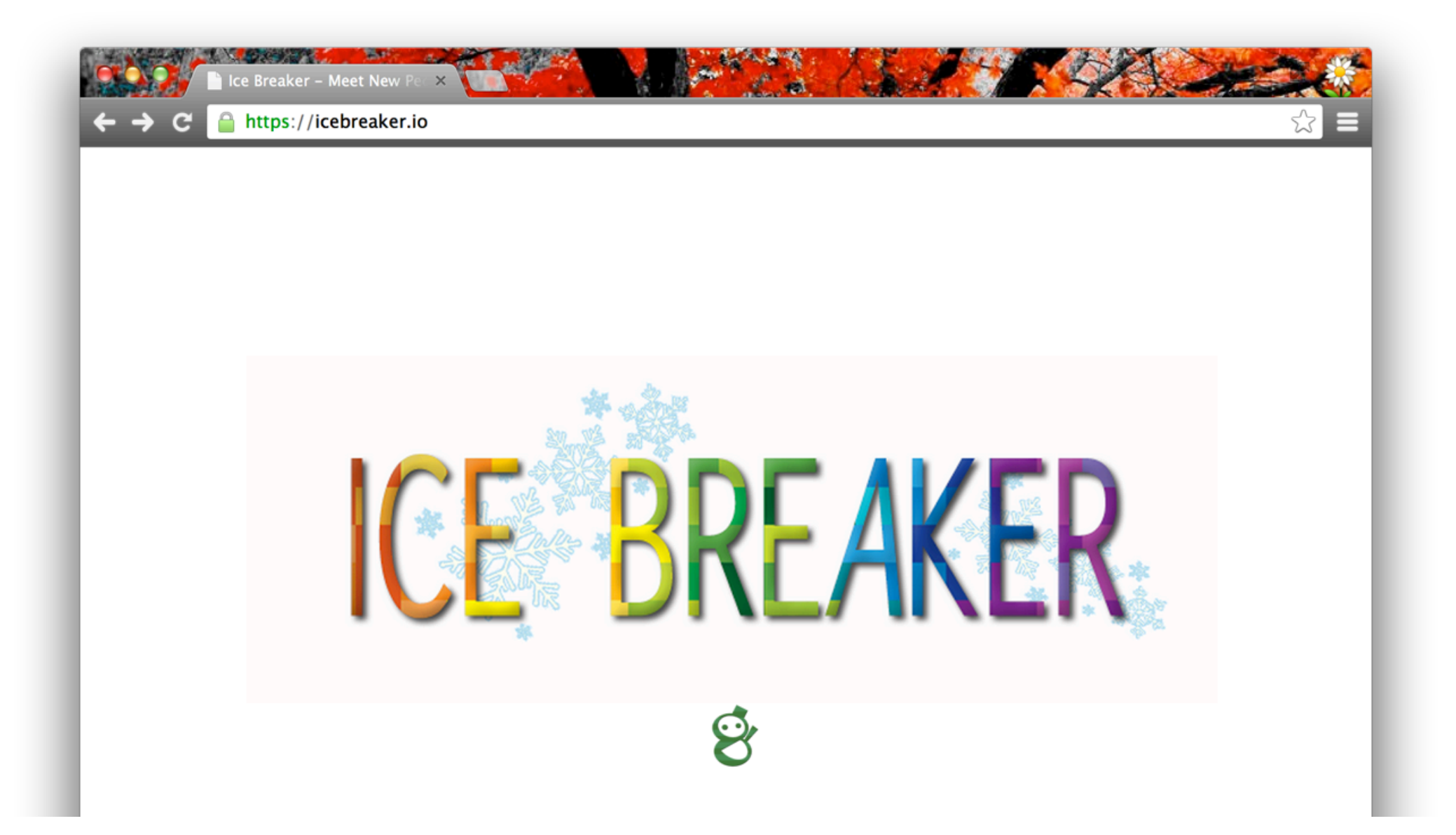

Welcome to Ice Breaker!

We'll try to find someone near you for you to meet!

Your mission is to locate them and introduce yourself!

& IceBreaker

14 mins ago

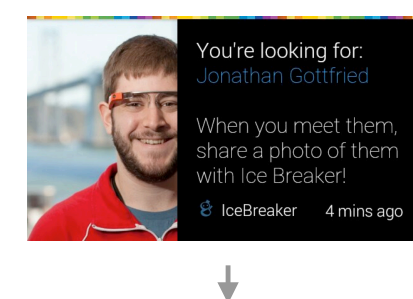

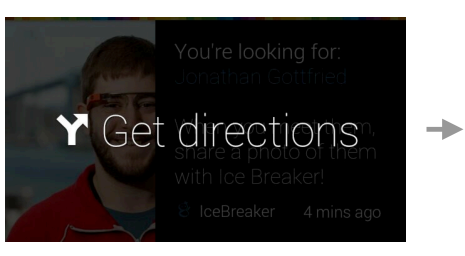

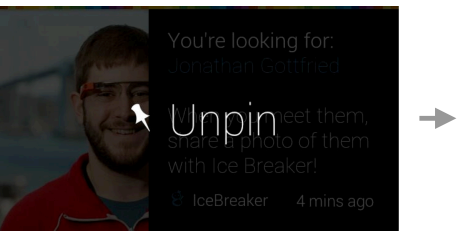

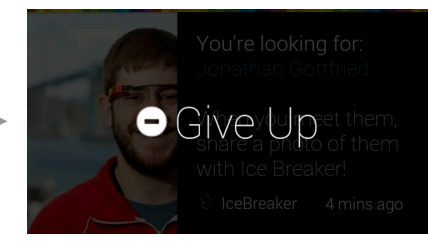

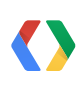

# Awesome! We received the photo you took and have sent it to Jonathan Gottfried

**IceBreaker**  $\,8\,$ 

just now

O

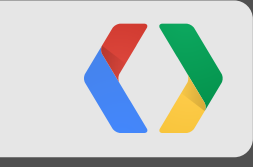

# **Next steps**

#### Glass track **Google I/O**

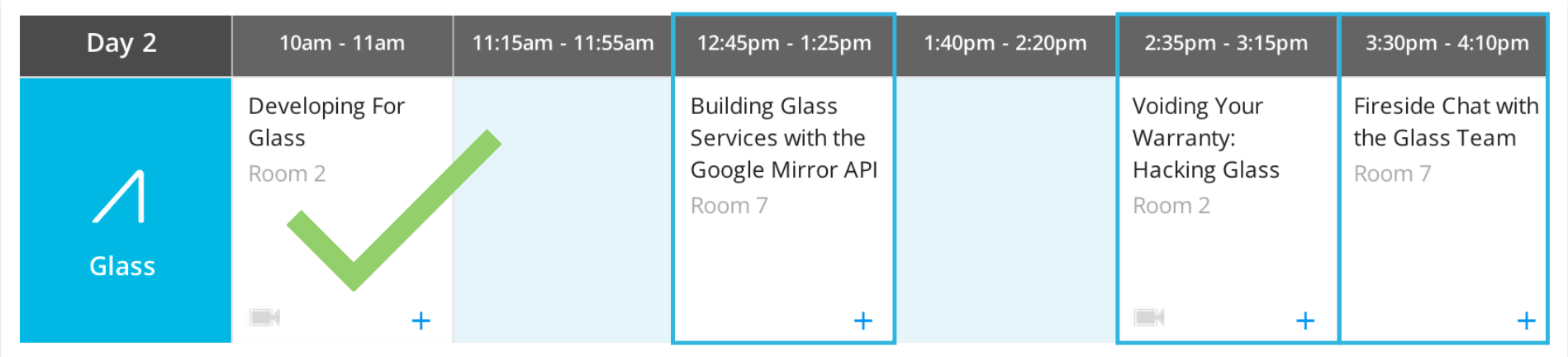

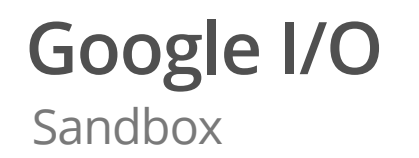

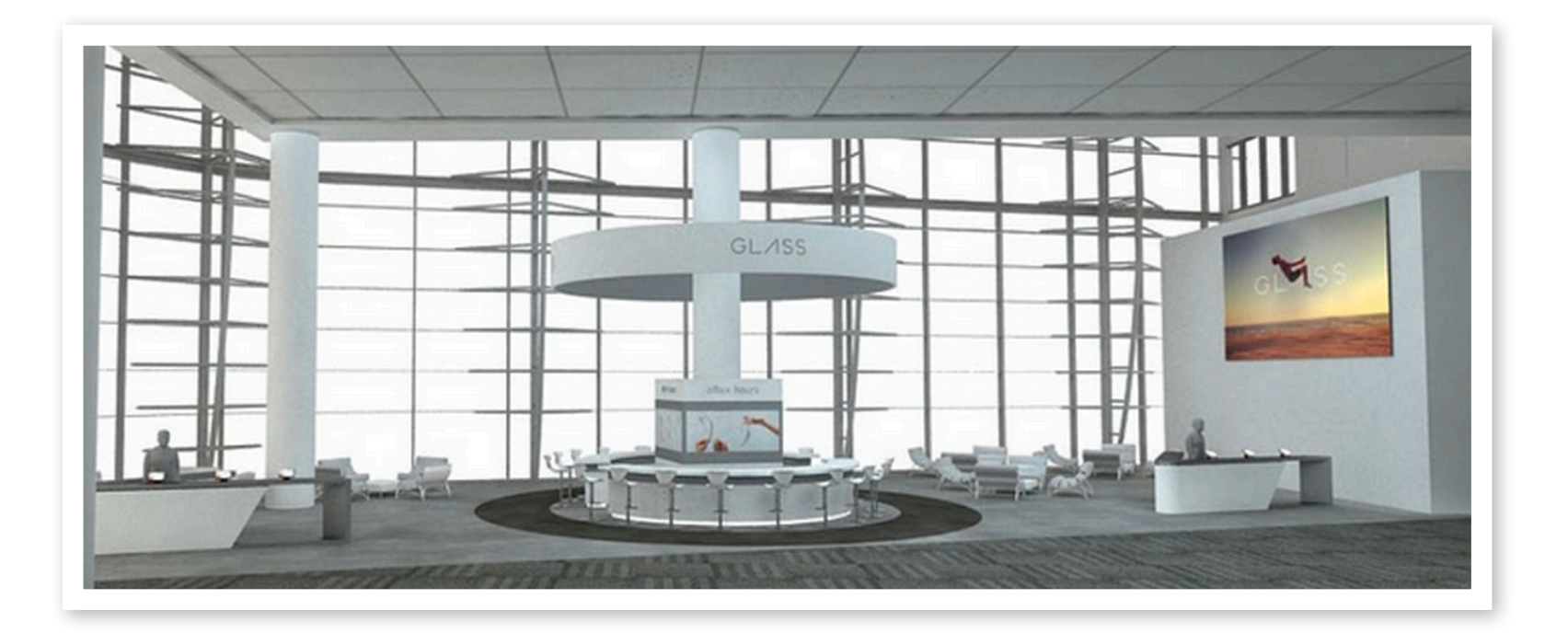

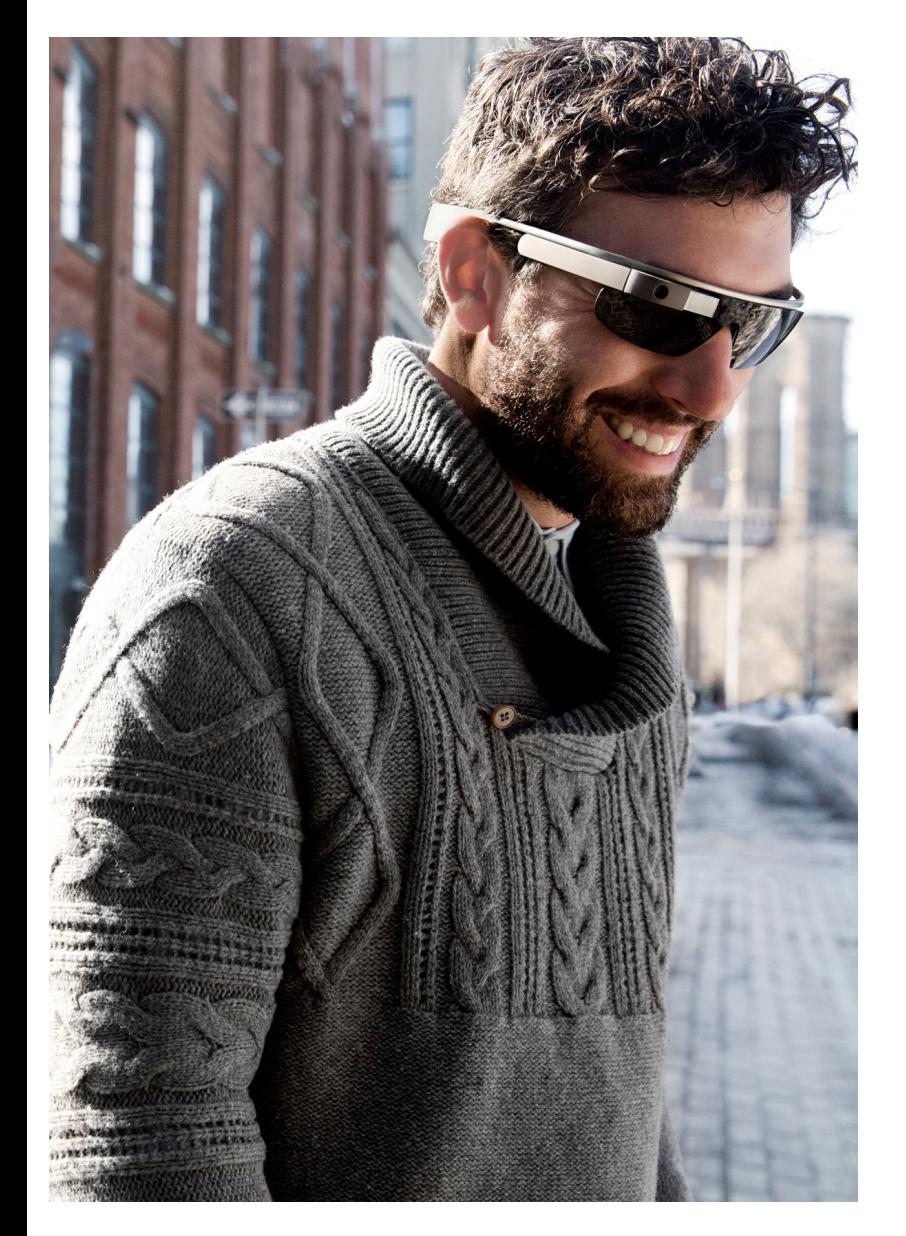

#### **Resources**

developers.google.com/glass/community

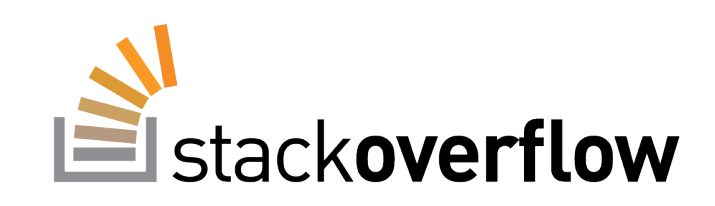

# **GitHub**

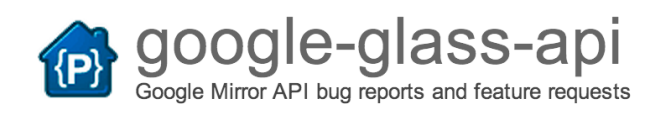

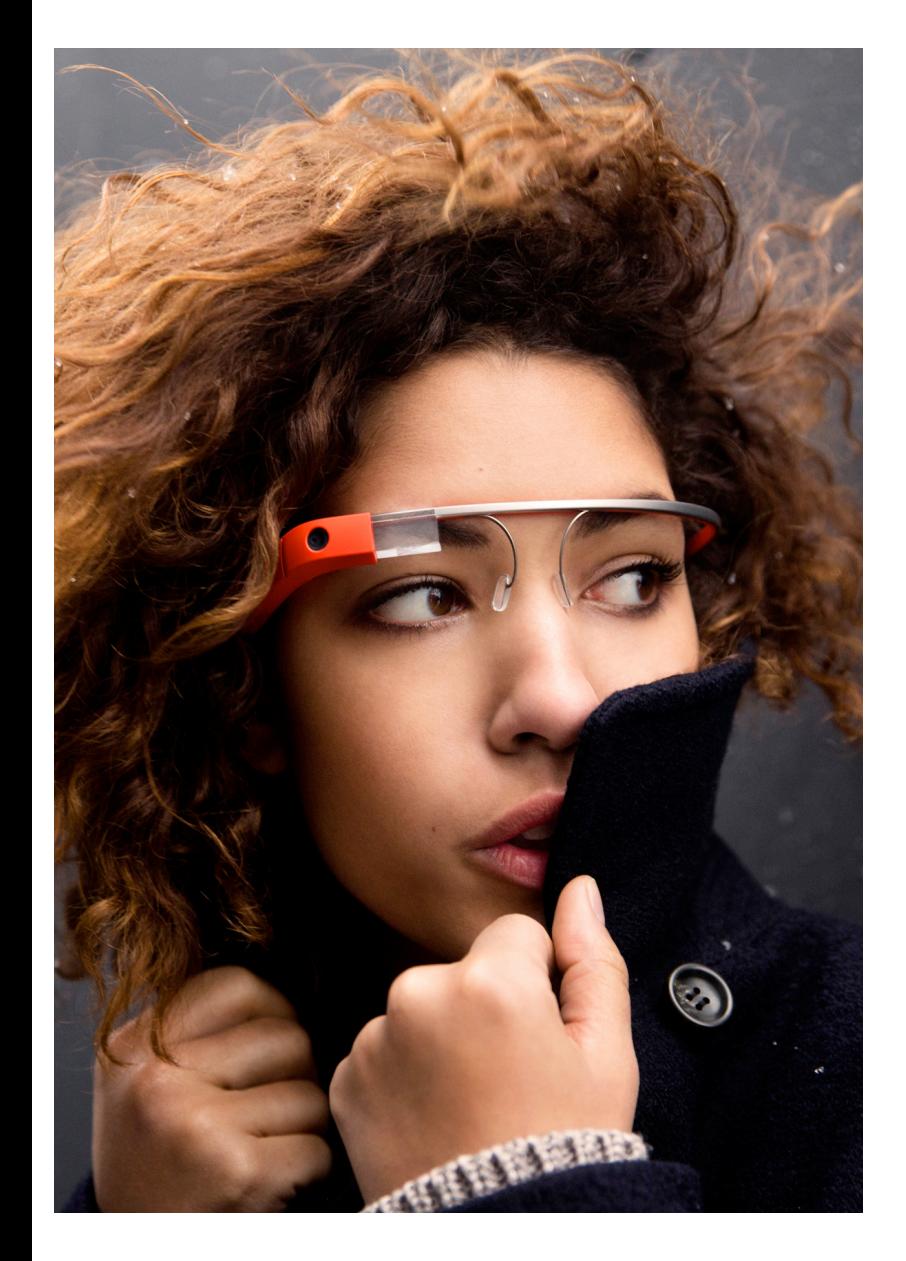

#### **Resources**

### Explorer Community www.glass-community.com

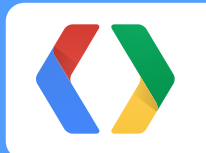

# **Thank you!**

developers.google.com/glass google.com/+TimothyJordan

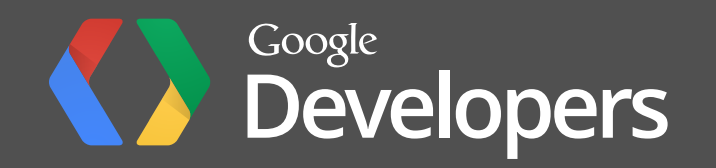